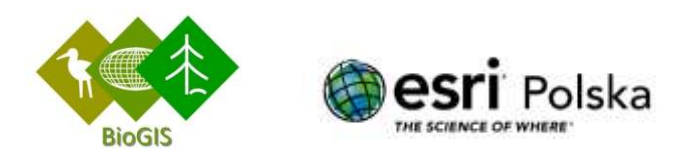

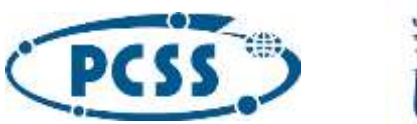

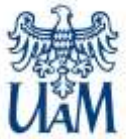

#### **VIII Forum BioGIS – System Informacji Przestrzennej w badaniach różnorodności biologicznej**

Transformacja historycznych danych przyrodniczych do cyfrowych baz danych przestrzennych oraz ich wykorzystanie w nauce, edukacji i ochronie przyrody

29 - 30 listopada 2023 r., Collegium Biologicum, Uniwersytet im. Adama Mickiewicza w Poznaniu

#### **streszczenia referatów, posterów i warsztatów**

#### **29 listopada 2023 (środa)**

#### **09.45–11.15 Sesja referatowa 1, Audytorium im. prof. Józefa Paczoskiego**

### **09.45–10.00 Digitalizacja zbiorów przyrodniczych kamieniem milowym w rozwoju wiedzy o różnorodności**

#### **biologicznej i ochronie przyrody: Bogdan Jackowiak (Wydział Biologii, UAM w Poznaniu)**

Kolekcje przyrodnicze pełnią podstawową rolę w badaniach nad zmiennością, klasyfikacją i ewolucją organizmów. Pod koniec XX wieku znaczenie miliardów okazów biologicznych zgromadzonych na świecie istotnie wzrosło na skutek rozwoju technik mikroskopowych oraz wprowadzenia metod biologii molekularnej, między innymi barkodingu DNA. Jakościowo nowego znaczenia nabrały kolekcje przyrodnicze w wyniku rewolucji informatycznej, w tym zastosowania na szeroką skalę digitalizacji, obejmującej także cyfryzację danych przestrzennych. Transformacja informacji analogowych do danych cyfrowych i powstanie globalnych baz wystandaryzowanych danych o zgromadzonych okazach zdecydowanie poszerzyły możliwości analityczne. Zainteresowanie informacją zarchiwizowaną w zbiorach przyrodniczych oraz cyfrowych bazach danych wzrasta tym szybciej im bardziej zagrożona jest różnorodność biologiczna. Miarą rosnącej efektywności wykorzystania tych danych w nauce o różnorodności biologicznej jest szybko rosnąca liczba publikacji oraz coraz szerszy zakres podejmowanych w nich tematów. Cyfrowe bazy informacji o zbiorach przyrodniczych mają także wielki potencjał aplikacyjny, szczególnie w zarządzaniu środowiskiem, ochronie przyrody i edukacji przyrodniczej. Kolekcje tego typu stwarzają też nowe możliwości rozwoju nauki obywatelskiej (Citizen Science). Dla uruchomienia tego potencjału konieczna jest intensyfikacja współpracy środowiska naukowego oraz instytucji i organizacji odpowiedzialnych za wymienione dziedziny życia społecznego.

Zasadniczym celem prezentacji jest ukazanie znaczenia zdigitalizowanych zbiorów przyrodniczych w rozwoju badań naukowych i wiedzy o różnorodności biologicznej. Najważniejsze tezy zostaną zilustrowane m.in. danymi zdeponowanymi w bazie AMUNATCOLL (Adam Mickiewicz University Nature Collections), które są bezpośrednio dostępne na własnej platformie lub zostały udostępnione na platformie GBIF (Global Biodiversity Information Facility).

# **10.00–10.15 Struktura metadanych opisujących digitalizowane zbiory naukowe Instytutu Botaniki im. W. Szafera PAN: Lucyna Śliwa, Konrad Wołowski, Maria Janicka, Wacław Bartoszek (Instytut Botaniki im. W. Szafera, PAN w Krakowie)**

Zbiory Instytutu Botaniki im. W. Szafera PAN stanowią podstawową w skali krajowej i znaczącą w skali międzynarodowej kolekcję obiektów przyrodniczych (głównie zielnikowych), których łączna liczba wynosi blisko

1,6 mln. Zbiory obejmują nie tylko wszystkie grupy współczesnych roślin i grzybów występujące w skali świata, ale także jedną z trzech największych, znanych ikonotek glonów (ok. 416 000 rycin) oraz kolekcje flor kopalnych i okazów referencyjnych dla badań paleobiologicznych. W 2020 r. zbiory Instytutu zostały wpisane na Polską Mapę Infrastruktury Badawczej pod nazwą Narodowa Kolekcja Bioróżnorodności Organizmów Współczesnych i Kopalnych IB PAN (NKB IB PAN). Od początku istnienia Instytutu, wraz z gromadzonymi zbiorami przyrastały zasoby cennych informacji przyrodniczych, które gromadzone były najpierw w tradycyjny sposób (w postaci katalogów kartkowych, spisów, ksiąg inwentarzowych i in.). W latach 90. ubiegłego wieku, wraz z upowszechnieniem komputerów i baz danych rozpoczęto gromadzenie danych w postaci cyfrowej (m. in. w celowo zaprojektowanej bazie HERBAR). W latach 2019–2023 realizowane były w Instytucie dwa projekty, których celem była digitalizacja i udostępnienie w postaci cyfrowej reprezentatywnej części zasobów naukowych Instytutu. W ramach projektu OZwRCIN zostały udostępnione wybrane obiekty pochodzące z każdej podkolekcji Zielnika KRAM (roślin naczyniowych, mszaków, glonów, grzybów, porostów, śluzowców oraz zbiorów kopalnych i paleobotanicznych materiałów porównawczych). Były to przede wszystkim obiekty ważne z punktu widzenia taksonomii roślin i grzybów, np. typy nomenklatoryczne (opisowe), eksykaty (wydawnictwa zielnikowe) czy okazy referencyjne w zbiorach paleobotanicznych. W ramach IMBIO do digitalizacji przeznaczono część fykologicznych i lichenologicznych zbiorów naukowych. Zdigitalizowano m. in. Kartotekę stanowisk glonów podawanych z Polski. W połączeniu z danymi publikowanymi w bibliografiach fykologicznych, ikonotece glonów oraz w najnowszych katalogach glonów Polski stanowi ona bezcenne, cyfrowe źródło informacji o współczesnej i historycznej algoflorze kraju. Opracowano także cyfrowy katalog porostów występujących w Karpatach polskich. Podczas wystąpienia omówione zostaną kategorie metadanych gromadzonych w IB PAN, ich struktura, wykorzystanie i sposoby udostępniania. Podstawowa struktura metadanych odnośnie okazów zielnikowych przedstawia się następująco: 1) dane taksonomiczne, 2 ) dane geograficzne, 3) dane ekologiczne, 4) gatunki towarzyszące, 5) data zbioru, 6) dane dotyczące zbieracza (kolekcjonera), 7) uwagi (np. ryciny, dane molekularne), 8) inne (np. kolekcje eksykatowe, autorskie i specjalne). Zdigitalizowane zbiory dostępne są na platformie RCIN, GBIF oraz częściowo na stronie internetowej IB PAN. Nierozwiązany pozostaje dylemat między potrzebą gromadzenia coraz większej liczby szczegółowych danych naukowych a pojemnością pamięci systemów operacyjnych maszyn cyfrowych. Czynnikami ograniczającymi w przypadku masowej digitalizacji złożonych metadanych są także czas i dostępność wykwalifikowanej kadry pracowników.

## **10.15–10.30 Wyzwania informatyczne podczas projektowania i implementacji systemu AMUNATCOLL IT: Marcin Lawenda, Paweł Wolniewicz, Michał Urbaniak (Poznańskie Centrum Superkomputerowo-Sieciowe)**

Zbiory historii naturalnej (NHC) odgrywają kluczową rolę w badaniu różnorodności i zmienności organizmów. Krajowe centra informacyjne przeżywają obecnie renesans w wyniku rewolucji informatycznej, w tym rozwoju Systemu Informacji Geograficznej (GIS). Ten renesans wyraża się przede wszystkim w otwartym dostępie do coraz większej ilości cyfrowych danych o różnorodności biologicznej dla wszystkich zainteresowanych. Cyfrowe zbiory botaniczne coraz częściej wykorzystywane są w badaniach fenologicznych, badaniach nad wymieraniem i inwazją gatunków oraz w modelowaniu rozmieszczenia gatunków.

W niniejszym opracowaniu dzielimy się doświadczeniami z opracowania systemu informatycznego dla projektu "Zbiory Przyrodnicze UAM – online (AMUNATCOLL): Digitalizacja i udostępnianie naturalnego zasobu danych Wydziału Biologii Uniwersytetu im. Adama Mickiewicza w Poznaniu". Projektując system AMUNATCOLL IT przyjęto następujące fundamentalne założenia: (i) wykorzystanie naukowych zbiorów przyrodniczych, (ii) włączenie szerokiej gamy organizmów (glony, rośliny, grzyby i zwierzęta), (iii) uwzględnienie potrzeb różnych grup użytkowników oraz (iv) powiązanie z międzynarodową bazą danych GBIF. Z kolei pod kątem funkcjonalnym umożliwia on gromadzenie, analizowanie i otwarte udostępnianie zdigitalizowanych danych o okazach naturalnych.

Pierwszym napotkanym wyzwaniem było uwzględnienie skali przedsięwzięcia zarówno podczas procesu digitalizacji jak i późniejszego przechowywania i udostępniania danych. Zbiory botaniczne obejmują około 500 000 okazów, w tym ponad 350 000 roślin naczyniowych. Okazy roślin naczyniowych przechowywane są w dwóch zielnikach: POZ i POZG. Zielnik POZ (ok. 190 000 arkuszy) składa się z wielu kolekcji, głównie z Polski, ale także z różnych regionów Europy i Ameryki Północnej. Zielnik ten zawiera ponad 240 typów nomenklaturowych różnej rangi. W zbiorach zoologicznych znajduje się ponad 1 700 000 skatalogowanych dotychczas okazów bezkręgowców oraz 50 000 strunowców. W kontekście informatycznym przekłada się to na prawie 800 TB fizycznej przestrzeni dyskowej oraz dodatkowe miejsce (120TB) przeznaczone na tymczasowe przechowywanie danych po procesie digitalizacji a przed ich weryfikacją i włączeniem do systemu.

Kolejny krokiem było zaplanowanie procedur operacyjnych związanych z prawidłowym przechowywaniem i obsługą danych taksonomicznych, biogeograficznych i ekologicznych dotyczących okazów biologicznych zdigitalizowanych w ramach projektu AMUNATCOLL. We wstępnej fazie tego procesu dokonywana jest definicja metadanych, czyli formalnej obsługi struktury, w oparciu o analizę istniejących standardów. Zbiór parametrów wyprowadzonych z normy poszerzany jest o dane istotne z punktu widzenia specyfiki i funkcjonalności opracowywanego systemu. W dalszej kolejności baza danych jako kluczowy element wielu systemów informatycznych musi być skonfigurowana do przechowywania danych wraz z odpowiednią strukturą zwiększającą efektywność. Proces przygotowania i obróbki ogromnej ilości danych wymaga zautomatyzowanych procedur wraz z dołączonymi dedykowanymi narzędziami. Dotyczą one różnorodnych procesów przetwarzania, począwszy od przygotowania danych, w przypadku których czasami musi nastąpić konwersja, agregacji i wreszcie walidacji, która gwarantuje, że dane podlegają określonym regułom. Przede wszystkim należy zdefiniować i zastosować dedykowane procedury operacyjne, które umożliwią właściwą obsługę całego procesu.

Zaproponowany funkcjonalny model zakłada, że cyfrowe dane dotyczące różnorodności biologicznej będą wykorzystywane do celów naukowych, edukacyjnych, publicznych i praktycznych. Dlatego też tak istotne jest, aby właściwie zaprojektować i zaimplementować interfejsy umożliwiające dostęp, eksplorację i manipulację danymi dostępnymi w bazie danych projektu. Dostęp do danych można uzyskać za pomocą dwóch dostępnych interfejsów: graficznego i programistycznego (API). Pierwszy realizowany jest w dwóch formach: portalu, będącego głównym interfejsem dostępu do danych zgromadzonych w bazie oraz aplikacji mobilnej, uzupełniającej funkcje oferowane w zakresie badań terenowych i tworzenia prywatnych kolekcji. Zapewnienie wymaganego przez grupy docelowe zestawu operacji wiązało się z wyposażeniem portalu w możliwości uproszczonego i zaawansowanego wyszukiwania, analizy statystycznej i przetwarzania BioGIS. Interfejs graficzny podlega licznym wymaganiom i ograniczeniom, które znajdują odzwierciedlenie w projektowaniu graficznym oraz kwestiach dostępności związanych z ułatwieniami dla osób niepełnosprawnych. Musi on odpowiednio adresować zarówno różne grupy docelowych odbiorców, uwzględniając ich odmienne cele i poziom wiedzy, jak i dostosowywać poziom interakcji ze względu na ograniczenia w korzystaniu z interfejsu. Otwartość danych i możliwość współpracy z innymi rozwiązaniami/systemami to kluczowe elementy w

osiąganiu synergii w prowadzeniu badań nad różnorodnością biologiczną. Dlatego też AMUNATCOLL IT oferuje możliwość odpowiadania na te wyzwania umożliwiając eksport danych w celu ich samodzielnego przetwarzania przy pomocy zewnętrznych narzędzi wykorzystujących funkcjonalność portalu lub dając dostęp do dostępu do

danych bezpośrednio za pomocą aplikacyjnego interfejsu programistycznego. Oprócz samodzielnego eksportu, interfejs API umożliwia także połączenie bazy AMUNATCOLL z zewnętrznymi bazami np. GBIF (*Global Biodiversity Information Facility*).

### **10.30–10.45 GBIF jako uniwersalna platforma wymiany danych o bioróżnorodności i perspektywy jej rozwoju w Polsce: Piotr Tykarski (Wydział Biologii, Uniwersytet Warszawski)**

Jednym z kluczowych czynników stojących za postępem w zakresie dostępu do danych o występowaniu organizmów jest realizacja koncepcji Otwartych Danych (OpenData), a także zasad dostępności (FAIR Data). Coraz większego znaczenia nabiera w tym kontekście Global Biodiversity Information Facility (GBIF, www.gbif.org), integrujący bazy danych o rozmieszczeniu gatunków.

Formalnie GBIF jest międzynarodowym programem infrastrukturalnym, którego celem jest zapewnienie dostępu do danych o różnorodności biologicznej. Na obecnym etapie prac podstawowy, organizmalny poziom danych o bioróżnorodności rozszerzany jest o elementy danych molekularnych, takie jako OTU (operational taxonomical units) i dane z metabarkodingu.

Cele szczegółowe mieszczą się w czterech zasadniczych obszarach priorytetów (GBIF Strategic Framework):

1. Tworzenie bazy wiedzy dla postępu badań naukowych i zrozumienia globalnej różnorodności biologicznej,

2. Dostarczanie wsparcia dla podejmowania decyzji i transfer wiedzy, która odpowiada na pilne wyzwania społeczne związane ze globalnymi zmianami środowiska,

3. Przygotowanie sieci do sprostania przyszłym potrzebom i wyzwaniom,

4. Wykorzystanie innowacji dla postępów wiedzy związanej z różnorodnością biologiczną.

Powstanie GBIF w roku 1999 wynikło z szybkiego rozwoju Internetu oraz technik informatycznych, pozwalających na masowe przetwarzanie danych biologicznych, istotnie zwiększając dostępność danych dla badań naukowych i umożliwiając powstanie nowych obszarów działań. Dla odróżnienia od klasycznej bioinformatyki, zwykle utożsamianej z problematyką poziomu molekularnego bioróżnorodności, utworzono dla tej dziedziny termin "biodiversity informatics". GBIF stał się największym naukowym systemem informacji o rozmieszczeniu organizmów i naukowych kolekcjach przyrodniczych. Obecnie Sieć daje dostęp do ponad 2,5 miliarda stwierdzeń (occurrence records), poprzez ponad 90 tys. zbiorów danych (datasets), udostępnianych przez ponad 2100 instytucji (publishers). Prowadzona jest statystyka liczby recenzowanych publikacji naukowych wykorzystujących dane GBIF, która w obecnej chwili liczy ponad 9500 artykułów

Wraz z rozwojem tej platformy i powiązanych z nią technologii powstają nowe źródła danych, możliwości dostępu oraz narzędzia wykorzystujące dane, czego przykładem jest włączenie do globalnego obiegu informacji z systemów citizen-science, takich jak iNaturalist.

Cele GBIF w Polsce realizuje Krajowa Sieć Informacji o Bioróżnorodności (www.ksib.pl), działająca od roku 2003. KSIB jest największą w kraju siecią naukową zajmującą się problematyką różnorodności biologicznej, zrzeszającą 28 instytucji członkowskich - większość istotnych ośrodków naukowych prowadzących badania przyrodnicze – uczelnie wyższe, instytuty PAN oraz państwowe instytuty badawcze. Podstawą działań są udokumentowane źródła i informacja pierwotna – bibliografia naukowa, kolekcje okazów przyrodniczych i wyniki badań uczestników Sieci. Znaczny postęp w dostępności danych oraz przyrost zasobów uzyskano niedawno w efekcie projektów Programu Operacyjnego Polska Cyfrowa, dzięki którym do GBIF trafi ok. 13 mln rekordów.

Pomimo postępów potencjał GBIF jako systemu dostarczającego istotnych narzędzi i danych naukowych należy uznać w Polsce jako niewykorzystany. Wskutek wieloletniego niedofinansowania działań w tym zakresie mobilizacja danych krajowych objęła jedynie ułamek istniejących zasobów, a środowisko naukowe nie jest świadome możliwości i przydatności tego systemu.

Osiągnięcia sieci GBIF wykorzystywane są w naukach podstawowych, np. ekologii, bio- i filogeografii, a także aplikacyjnych – badaniach gatunków inwazyjnych, ochronie gatunków i obszarów, epidemiologii, usługach ekosystemowych, badaniach i prognozowaniu zmian klimatu czy wykorzystaniu gatunków jako źródła żywności. Realizacja celów GBIF w Polsce otwiera szereg możliwości współpracy i daje inspirację do działań zmieniających na lepsze stan rzeczy. Dobrym przykładem jest realizacja Cyfrowego Katalogu Bioróżnorodności Polski (CKBP) wykazu wszystkich gatunków stwierdzonych na obszarze kraju, dostępnego poprzez GBIF.

## **10.45–11.00 Potencjał i wykorzystanie historycznych źródeł kartograficznych we współczesnych systemach geoinformacyjnych: Sławomir Królewicz, Lech Kaczmarek (Wydział Nauk Geograficznych i Geologicznych, UAM w Poznaniu)**

Historyczne materiały kartograficzne stanowią bogate źródło informacji o środowisku przyrodniczym i mogą służyć do oceny jego przemian w czasie. Szczególną rolę, ze względu na kartometryczność, pełnią mapy topograficzne i tematyczne powstające od pierwszej połowy XIX wieku. Korzystanie z tych materiałów do celów odtwarzania warunków siedliskowych czy stopnia przekształcenia antropogenicznego wymaga jednak dobrej znajomości zasad ich tworzenia, a w szczególności reguł modelowania rzeczywistości, w tym generalizacji prezentacji informacji zależnie od skali opracowania. Każda seria map charakteryzuje się innym, często odmiennym zbiorem reguł tworzenia, co utrudnia interpretację i porównanie obrazów kartograficznych. Wysoki potencjał informacyjny historycznych materiałów kartograficznych przy rekonstrukcji środowiska przyrodniczego stanowi o ich atrakcyjności dla zastosowań badawczych oraz inwentaryzacyjnych w naukach przyrodniczych. Należy również pamiętać, że mapy te są źródłem archiwalnych nazw geograficznych. Przykładem wykorzystania tej informacji mogą być tu okazy i obserwacje przyrodnicze będące przedmiotem cyfryzacji (np. baza AMUNATCOLL IT). Inną użyteczną informacją zwarta na takich mapach może być lokalizacja cmentarzy czy szpitali, w tym zakaźnych (takich które współcześnie nie istnieją i przeważnie zostały zapomniane).

Do przetwarzania i przeglądania dawnych materiałów kartograficznych wykorzystuje się systemy geoinformacyjne, zwane również Geograficznymi Systemami Informacyjnymi, od skrótu angielskiej nazwy powszechnie określanymi jako GIS. Zasadniczym warunkiem stosowania tej technologii jest poprawna transformacja cyfrowego obrazu mapy, zgodna z przyjętymi dla niej parametrami odwzorowawczymi. Dokładne powiązanie informacji/danych zawartych na aktualnych i starych mapach związane jest z pewnymi trudnościami, które wynikają z różnic uwarunkowań dla terenowych prac topograficznych, zróżnicowania dokładności prac graficznych czy właściwości/możliwości transformacji pomiędzy układami współrzędnych. Kolejny problem to optymalizacja sposobu przechowywania i powszechnego udostępniania map historycznych. Niezbędne tu jest wykorzystanie technologii zdalnego udostępniania cyfrowych obrazów map np. w standardach OGC (Open Geospatial Consortium; standardy usług sieciowych dla danych przestrzennych). Podstawowe mapy topograficzne dla Polski (w układach 65 i 92, plus GBOT), powstałe po II Wojnie Światowej są udostępniane w tej technologii poprzez państwowy serwis - Geoportal. Natomiast archiwalne zasoby map są gromadzone i udostępniane poprzez strony i serwisy prowadzone przez pasjonatów.

#### **11.15–11.40 Sesja posterowa**

**11.15–11.20 Wykorzystanie cyfrowych baz danych zielnika Uniwersytetu Gdańskiego w opracowaniach botanicznych: Katarzyna Wszałek-Rożek, Joanna Korybut-Orlowska, Sławomir Nowak, Renata Afranowicz-Cieślak (Wydział Biologii, Uniwersytet Gdański)**

Zielnik Uniwersytetu Gdańskiego (UGDA) został założony w 1970 roku i od tego czasu zgromadził 300 tysięcy okazów w postaci alegatów zielnikowych, próbek nasion, preparatów mokrych, rycin, preparatów mikroskopowych oraz próbek materiału genetycznego z całego świata. Posiada także bogaty zbiór botanicznych prac naukowych oraz niepublikowane opracowania o florze i roślinności regionu Pomorza Gdańskiego, a także spisy florystyczne, zdjęcia fitosocjologiczne czy plany ochrony rezerwatów. Wiele zgromadzonych materiałów jest wynikiem prowadzonych na Uniwersytecie Gdańskim badań florystycznych oraz taksonomicznych. W publikacjach pracowników oraz badaczy zagranicznych, regularnie cytowane są zbiory Herbarium UGDA. Część z nich to typy nomenklatoryczne nazw taksonów z flor tropikalnych. Współcześnie, zasoby zielnika wykorzystywane są także w badaniach biogeograficznych czy morfometrycznych. Potrzeba skatalogowania i digitalizacji, tak bogatych i różnorodnych zbiorów, przyczyniła się do powstania w 2004 roku projektu Flora Pomeranica Orientalis służącego to przechowywania literaturowych danych przyrodniczych o występowaniu gatunków roślin na Pomorzu Gdańskim, oraz w 2023 roku platformy Herbarium Pomeranicum, czyli wirtualnego zielnika, dzięki której każdy użytkownik ma dostęp do baz danych oraz skanów alegatów partnerów projektu "Zintegrowane wirtualne Herbarium Pomorza Herbarium Pomeranicum – digitalizacja i udostępnienie zbiorów herbariów jednostek akademickich Pomorza poprzez ich połączenie i udostępnienie cyfrowe ", w tym zbiorów Herbarium UGDA. Oba systemy umożliwiają przechowywanie danych geometrycznych stanowisk występowania gatunków, przechowywanie danych w geograficznych układach współrzędnych, kompilowanie danych przestrzennych w postaci warstw oraz ich analizę i wizualizację z użyciem wielu dedykowanych do tego celu podkładów mapowych. Zintegrowanie obu zbiorów danych umożliwia m.in. przygotowanie pełnych danych do opracowania i analizy rozmieszczenia gatunków, np. rzadkich i chronionych, w tym sporządzenie map występowania gatunków oraz warstw z lokalizacjami dla aplikacji mobilnych, wykorzystywanych do poszukiwań terenowych i weryfikacji stanowisk badanych obiektów. Funkcjonalność obu baz danych oraz ich kompatybilność z programami typu ArcGIS czy QGIS otwiera szeroką gamę możliwości do przeprowadzenia analiz i badań botanicznych, takich jak np. rewizje taksonomiczne, modelowanie zasięgów występowania gatunków, szacowanie bioróżnorodności badanych terenów, opracowania flor regionów, czy określanie tempa i kierunku rozprzestrzenia się gatunków inwazyjnych.

# **11.20–11.25 Wielkopolski Park Narodowy kiedyś a dziś. Jak wykorzystać bezpłatne narzędzia webowe w wizualizacji zmian pokrycia terenu: Marta Dalc, Krzysztof Nowacki (Wielkopolski Park Narodowy)**

Wśród zbiorów danych przestrzennych niezwykle ważną rolę odgrywają dane podkładowe takie jak ortofotomapa. Celem projektu było stworzenie strony internetowej o charakterze informacyjno-edukacyjnym obrazującej zmiany pokrycia terenu, które zaszły na terenie WPN na przestrzeni kilkudziesięciu lat. Do stworzenia strony wykorzystano bezpłatne narzędzia webowe, takie jak: hipertekstowy język znaczników HTML, JavaScript wraz z biblioteką Leaflet. Interfejs projektu wystylowano przy użyciu kaskadowych arkuszy stylu (CSS). Ortofotomapy wykorzystane w projekcie pochodziły z projektu teledetekcyjnego "Inwentaryzacja i ocena stanu zasobów przyrodniczych Wielkopolskiego Parku Narodowego przy wykorzystaniu nowoczesnych technologii teledetekcyjnych". Docelowymi odbiorcami projektu są turyści i młodzież szkolna oraz wszystkie osoby zainteresowane zmianami przyrody zachodzącymi na terenie Wielkopolskiego Parku Narodowego. Interfejs strony zaprojektowano w sposób pozwalający odbiorcy w przyjazny sposób zapoznać się ze zmianami pokrycia terenu zachodzącymi w wybranych lokalizacjach WPN.

## **11.25–11.30 Analiza występowania wskaźników dawnych lasów w przestrzeni miejskiej z wykorzystaniem zdigitalizowanych materiałów kartograficznych i atlasu flory na przykładzie Łodzi: Inez Masiarek, Marcin Kiedrzyński (Wydział Biologii i Ochrony Środowiska, Uniwersytet Łódzki)**

Miasta to złożone i zmienne układy, stale podlegające procesom dynamicznej urbanizacji, która znacząco wpływa na stan ich przyrody. Bogata i wielowymiarowa historia Łodzi, jej gwałtowny rozwój oraz ewolucja struktury miejskiej pozostawiły trwały ślad w ogólnym stanie środowiska naturalnego. Niniejsza praca opiera się na koncepcji lasów dawnych (ancient woodlands), które cechuje ciągłość miejsca jako powierzchni leśnej, niekoniecznie związanej z naturalnością samych drzewostanów. Badanie podejmuje ważny problem dotyczący bioróżnorodności miasta oraz roli wskaźników dawnych lasów dla naturalnych ekosystemów w przestrzeni zurbanizowanej. Przyjęta w pracy metodologia koncentrowała się na wykorzystaniu historycznych map i opracowań kartograficznych w obecnych granicach administracyjnych Łodzi, dzięki którym, przy pomocy technik i analiz przestrzennych GIS, udało się odwzorować zmiany lesistości w ciągu ostatnich 200 lat. Pozwoliło to na identyfikację płatów lasów dawnych i lasów wtórnych na terenie miasta. Digitalizacja wybranych kartogramów z Atlasu rozmieszczenia roślin naczyniowych Łodzi oraz materiałów analogowych umożliwiła analizę przestrzennych związków wybranych gatunków z rozmieszczeniem lasów o różnym pochodzeniu. Dodatkowo, w wybranym kwartale miasta dokonano szczegółowej analizy zmian użytkowania terenu i testowano hipotezę o możliwości pojawienia się gatunków leśnych na powierzchniach wtórnie zalesionych. Prezentowany przykład pokazuje, że digitalizacja danych o bioróżnorodności umożliwia wdrożenie narzędzi niedostępnych w tradycyjnych metodach kartograficznych i pozwala na identyfikację interesujących wzorców przyrodniczych.

## **11.30–11.35 Potrzeba digitalizacji archiwalnych map hydrograficznych i melioracyjnych dla celów efektywnego zarządzania środowiskiem wodnym: Natalia Janczewska, Magdalena Matysik, Damian Absalon (Uniwersytet Śląski)**

Środowisko wodne stanowi część środowiska przyrodniczego i bezpośrednio oddziałuje na jego pozostałe komponenty. Relacje zachodzące w komponencie wodnym środowiska powinny być zatem prawidłowo odwzorowane w wirtualnej przestrzeni geoinformacyjnej. Istnieje co najmniej kilka cyfrowych, przestrzennych baz danych wód powierzchniowych, lecz z uwagi na liczne rozbieżności wymagają one weryfikacji, poprawy i uzupełnienia. Służyć temu mogą archiwalne mapy hydrograficzne i melioracyjne. W ramach prezentowanego posteru zostanie wykonany przegląd literatury oraz dostępnych analogowych materiałów archiwalnych służących poprawie jakości oraz uzupełnieniu danych, a także ocena możliwości ich automatycznej digitalizacji.

# **11.35–11.40 Poszukiwanie w mroku – czy obecność drobnych ssaków w jaskiniach determinowana jest siedliskiem na powierzchni? Analizy z wykorzystaniem danych historycznych i współczesnych: Anna Marchewka, Emilia Marjańska (Instytut Systematyki i Ewolucji Zwierząt, Polska Akademia Nauk)**

Wybór optymalnych schronień to kompromis pomiędzy odpowiednimi warunkami mikroklimatu, ochroną przed drapieżnictwem oraz dostępnością zasobów pokarmowych w środowisku. W strefie klimatu umiarkowanego korzystanie ze schronień podziemnych przez organizmy stałocieplne wiąże się z pewnymi ustępstwami: niska temperatura i wysoka wilgotność powodują wysokie koszty termoregulacji, co negatywnie wpływa na spermatogenezę u samców oraz ciążę, a także laktację, u samic. Z drugiej strony wiele gatunków heterotermicznych korzysta ze schronów podziemnych w różnych okresach i celach. W silnie przekształconych przez człowieka siedliskach dostępność schronień na powierzchni podlega dużym zmianom i może mieć

implikacje przy wyborze schronień. Nasz cel to przetestowanie czy siedlisko nadziemne ma wpływ na zasiedlenie schronień podziemnych? Modelowym gatunkiem jest popielica szara *Glis glis* – obligatoryjny hibernator roślinożerny, uważany za gatunek termofilny, który preferuje ciepłe schronienia dzienne w okresie aktywności. Jednak informacje od osób badających środowiska podziemne, zarówno naturalne, jak i sztuczne, wskazują, że gatunek ten jest bardzo powszechny w tych schronieniach również poza okresem hibernacji. Wykorzystaliśmy dane dostępne w źródłach internetowych (np. iNaturalist, GBIF) oraz w literaturze, uzupełniając je o własne obserwacje terenowe w celu zgromadzenia bazy danych występowania popielicy w jaskiniach. Do oszacowania jakości siedliska wokół schronień podziemnych wykorzystaliśmy mapy pokrycia terenu Land Use Esri. Analizowaliśmy wpływ takich zmiennych jak: położenie geograficzne, wysokość nad poziomem morza, typ i struktura użytkowania terenu, nachylenie i ekspozycja stoku na zasiedlanie jaskiń. Nasze badania wskazują, że analizy przestrzenne wraz z wykorzystaniem ogólnodostępnych danych o lokalizacji stwierdzeń to doskonałe narzędzie do pozyskiwania informacji ekologicznych na temat trudnych w badaniu i rzadkich gatunków.

#### **11.40–13.10 Sesja referatowa 2, Audytorium im. prof. Józefa Paczoskiego**

# **11.40–11.55 Arkusz zielnikowy - bank "żywych danych" z przeszłości dla przyszłości: Piotr Banachewicz, Wojciech Wysoczański, Marlena Lembicz (Wydział Biologii, UAM w Poznaniu)**

Badania nad DNA ze skamieniałości to nic nowego. Izolacja aDNA (ancient DNA) pozwala na opisanie gatunków dawno już wymarłych czy ewolucyjne porządkowanie żyjących jeszcze organizmów (van der Valk et al. 2021; Kjær et al. 2022). Jednak kolekcje zielnikowe niosą ze sobą informację o symbiotycznych grzybach i bakteriach, które zamieszkują każdy opisany gatunek roślin (Aleynova et al. 2023). W naszych badaniach zajęliśmy się arkuszem zielnikowym *Wollemia nobilis* - taksonu, który sam w sobie jest żywą skamieniałością. Gatunek ten, w okresie trzeciorzędu, porastał tereny całej Australii i uważany był za wymarły aż do 1994 roku, w którym to roku odnaleziono pojedyncze okazy w Górach Błękitnych w Nowej Południowej Walii w Australii (Lange 1982; Peakall et al. 2003). Aktualnie, *W. nobilis* znajduje się pod szczególną ochroną, a jej naturalne stanowiska są trzymane w tajemnicy. W tych badaniach udało nam się wyizolować, wyhodować in vitro i molekularnie zidentyfikować grzyby endofityczne z wysuszonej i zdrewniałej łodygi z liśćmi pochodzącymi z kolekcji Ogrodu Botanicznego UAM. Dodatkowo, wygenerowaliśmy predykcyjne modele tempa wzrostu pięciu sieci reprezentujących różne taksony, dostarczając dowodów o żywotności wyizolowanych grzybów. Podsumowując, pokażemy, że arkusz zielnikowy to specyficzny bank endosymbiontów grzybowych tj. "żywych danych" do wykorzystania w medycynie, ochronie środowiska czy ochronie gatunków. To miejsce, w którym przeszłość może stać się/staje się PRZYSZŁOŚCIĄ dla nas.

Literatura :

van der Valk, Tom et al. "Million-year-old DNA sheds light on the genomic history of mammoths." Nature vol. 591,7849 (2021): 265-269. doi:10.1038/s41586-021-03224-9

Kjær, Kurt H et al. "A 2-million-year-old ecosystem in Greenland uncovered by environmental DNA." Nature vol. 612,7939 (2022): 283-291. doi:10.1038/s41586-022-05453-y

Aleynova, Olga A, and Konstantin V Kiselev. "Interaction of Plants and Endophytic Microorganisms: Molecular Aspects, Biological Functions, Community Composition, and Practical Applications." Plants (Basel, Switzerland) vol. 12,4 714. 6 Feb. 2023, doi:10.3390/plants12040714

Lange, R. T. (1982). 'Australian Tertiary vegetation, evidence and interpretation.' In 'A History of Australasian Vegetation'

Peakall, R. et al. (2003) 'Comparative genetic study confirms exceptionally low genetic variation in the ancient and endangered relictual conifer, *Wollemia nobilis* (Araucariaceae)

## **11.55–12.10 Historyczne zielniki jako źródło danych w badaniach z zakresu taksonomii i geografii roślin: Adam Rostański, Izabela Gerold-Śmietańska, Barbara Tokarska-Guzik (Wydział Nauk Przyrodniczych, Uniwersytet Śląski w Katowicach)**

Sztuka konserwacji roślin zaczęła rozpowszechniać się w Europie w XVI wieku. Sposób dokumentowania zbiorów roślin szybko znalazł uznanie wśród naukowców. Zielniki zwano suchymi ogrodami (*hortus siccus*) lub żywymi zielnikami (*herbarium vivum*) (Piekiełko 1981, Rostański 2003). Najstarsze europejskie zbiory, które były gromadzone przez instytucje, a nie osoby prywatne, należą do zielnika ogrodu botanicznego Uniwersytetu w Bolonii i pochodzą z 1568 r., a jednym z najstarszych i największych w Europie jest zielnik ogrodu botanicznego w Leiden w Holandii, założony w 1575 r. i gromadzący obecnie około 5 mln okazów.

Tworzeniem dawnych zielników w Europie i na ziemiach polskich zajmowali się przedstawiciele arystokracji, lekarze, aptekarze i nauczyciele. Do pierwszych znanych zielników polskich należały zbiory roślin Anny Wazówny. Jej zielnik uległ całkowitemu zniszczeniu w czasie II wojny światowej. Najstarszym zielnikiem w Polsce jest zielnik lekarza włoskiego Sylwiusza Boccone z roku 1674, który przechowywany jest w Muzeum Przyrodniczym we Wrocławiu (Rostański 2003, Drobnik 2007).

Kolejny etap rozwoju zielników wiąże się z powstaniem w XVIII w. katedr historii naturalnej w ośrodkach uniwersyteckich. Od tego okresu datować można powstawanie naukowych zbiorów zielnikowych.

Obecnie zielniki stanowią integralną część instytucji naukowo-badawczych prowadzących badania botaniczne i upowszechniających wiedzę z tego zakresu. Funkcjonują przy szkołach wyższych, instytutach badawczorozwojowych, ogrodach botanicznych, muzeach przyrodniczych (m.in. Tykarski 2021). W roku 1959 powstaje "INDEX HERBARIORUM -The Herbaria of the World" tworzony przez New York Botanical Garden w USA (Index 2022). W świecie zarejestrowanych jest ok. 4 tys. herbariów (ok. 3 tys. aktywnych) w 180 krajach, przechowujących ok. 390 mln okazów zielnikowych (Index 2022).

W Europie znajduje się ok. 700 herbariów gromadzących ok. 175 mln okazów roślin. Łączna liczba herbariów naukowych w Polsce wynosi ponad 60 (Mirek i in. 1997), w tym 32 uwzględnione są w Index Herbariorum (2022). Zasoby polskich herbariów obejmują ponad 5 mln okazów roślin naczyniowych i mszaków.

Kolekcje botaniczne zgromadzone w formie zielników obok wartości dokumentacyjnej i historycznej mają znaczenie naukowe. Wykorzystywane są m.in. w badaniach z zakresu taksonomii i geografii roślin, będąc źródłem informacji na temat rozmieszczenia gatunków roślin na świecie czy zmian szaty roślinnej na przestrzeni lat (Bzdęga i in. 2021).

Szczególną wartość taksonomiczną mają kolekcje zielnikowe zawierające typy nomenklatoryczne opisanych taksonów, umożliwiających badania porównawcze i rewizje taksonomiczne. Przykładem takiej kolekcji zgromadzonej w Zielniku Naukowym Uniwersytetu Śląskiego w Katowicach (KTU) jest zbiór roślin z rodzaju wiesiołek *Oenothera* L., liczący ponad 12 000 arkuszy zielnikowych, na podstawie którego (oraz innych materiałów źródłowych) powstały opracowania naukowe z zakresu zróżnicowania taksonomicznego i rozmieszczenia wiesiołków na obszarze Europy (m.in. Rostański i in. 2004, 2010).

Rewizja materiałów zielnikowych w przypadku wielu gatunków roślin pozwoliła na opracowanie aktualnych map ich rozmieszczenia w Polsce (np. Zając i Zając 2019).

Archiwalne zbiory zielnikowe umożliwiają dotarcie do pierwszych (historycznych) notowań potwierdzających występowanie określonego gatunku na analizowanym obszarze. Przykładem ilustrującym wykorzystanie tego typu danych pozwalających na rekonstrukcję kształtowania się i zmian zasięgów występowania gatunków roślin są badania z zakresu synatropizacji szaty roślinnej (m.in. Tokarska-Guzik 2005). Współcześnie, dokumentacja zielnikowa jest istotnym uzupełnieniem danych wykorzystywanych do modelowania zjawisk przyrodniczych i prognozowania zmian zasięgów gatunków roślin w przyszłości (m.in. Seebens i in. 2017, 2018).

Literatura:

Bzdęga KD, Fojcik B, Gerold-Śmietańska I, Rostański AS, Tokarska-Guzik BE, Chłond DK, Drohojowska J, Gorczyca J, Kalandyk-Kołodziejczyk M, Cieplok AM, Koczorowska AR, Krodkiewska M, Spyra AE. 2021. Kolekcje i dane przyrodnicze Instytutu Biologii, Biotechnologii i Ochrony Środowiska Uniwersytetu Śląskiego w Katowicach. Kosmos. 70(2):321–338.

Drobnik J. 2007. Zielnik i zielnikarstwo. Wydawnictwo Naukowe PWN, Warszawa.

Index Herbariorum 2022 - https://sweetgum.nybg.org/science/ih/

Mirek Z., Musiał L., Wójcicki J. J. *1997. Polish Herbaria.* Second Edition. *Polish* Botanical Studies. Guidebook Series 18: 3–116.

Piekiełko A. 1981. Dwa osiemnastowieczne zielniki ze zbiorów Instytutu Botaniki Uniwersytetu Jagiellońskiego. Ossolineum, Wrocław.

Rostański K. 2003. Wykłady z botaniki systematycznej. Wyd. Uniwersytet Śląski, Katowice.

Rostański K., Dzhus M., Gudzinskas Z., Rostański A., Shevera M., Sulcs V., Tokhtar V. 2004. The genus (*Oenothera* L.) in Eastern Europe. W. Szafer Institute of Botany, Polish Academy of Sciences, Kraków

Rostański K., Rostański A., Gerold-Śmietańska I., Wąsowicz P. 2010. Evening-Primroses (*Oenothera*) occurring in Europe. Wiesiołki (*Oenothera*) występujące w Europie. W. Szafer Institute of Botany, Polish Academy of Sciences, Kraków

Seebens H., Blackburn T.M., Dyer E.E., Genovesi P., Hulme P.E., Jeschke J.M., Pagad S., Pyšek P., Winter M., Arianoutsou M., Bacher S., Blasius B., Brundu G., Capinha C., Celesti-Grapow L., Dawson W., Dullinger S., Fuentes N., Jäger H., Kartesz J., Kenis M., Kreft H., Kühn I., Lenzner B., Liebhold A., Mosena A., Moser D., Nishino M., Pearman D., Pergl J., Rabitsch W., Rojas-Sandoval J., Roques A., Rorke S., Rossinelli S., Roy H.E., Scalera R., Schindler S., Štajerová K., Tokarska-Guzik B., van Kleunen M., Walker K., Weigelt P., Yamanaka T. and Essl F. 2017. No saturation in the accumulation of alien species worldwide. *Nat. Commun.* 8: 14435

Seebens H, Blackburn TM, Dyer EE, Genovesi P, Hulme PE, Jeschke JM, Pagad S, Pysek P, Kleunen Mv, Winter M, Ansong M, Arianoutsou M, Bacher S, Blasius B, Brockerhoff EG, Brundu G, Capinha C, Causton CE, Celesti-Grapow L, Dawson W, Dullinger S, Economo EP, Fuentes N, Guenard B, Jager H, Kartesz J, Kenis M, Kuhn I, Lenzner B, Liebhold AM, Mosena A, Moser D, Nentwig W, Nishino M, Pearman D, Pergl J, Rabitsch W, Rojas-Sandoval J, Roques A, Rorke S, Rossinelli S, Roy HE, Scalera R, Schindler S, Stajerova K, Tokarska-Guzik BE, Walker K, Ward DF, Yamanaka T, Essl F. Global rise in emerging alien species results from increased accessibility of new source pools. Proceedings of the National Academy of Sciences of the United States of America. 2018;2264–2273.

Tokarska-Guzik B. 2005. The establishment and spread of alien plant species (kenophytes) in Poland. Wydawnictwo Uniwersytetu Śląskiego, Katowice

Tykarski P. (red.) 2021. Zasoby danych przyrodniczych polskich instytucji naukowych – bogactwo, historia, znaczenie. Kosmos. 70 (2): 1-370.

Zając A., Zając M. (red.). 2019. Atlas rozmieszczenia roślin naczyniowych w Polsce: Dodatek. Instytut Botaniki Uniwersytetu Jagiellońskiego, Kraków

**12.10–12.25 Rozwiązania informatyczne i procedury digitalizacyjne projektu Herbarium Pomeranicum doświadczenia i wnioski: Katarzyna Wszałek-Rożek (Wydział Biologii, Uniwersytet Gdański), Andrzej Łysko (Wydział Informatyki, Zachodniopomorski Uniwersytet Technologiczny w Szczecinie), Dariusz Szlachetko (Wydział Biologii, Uniwersytet Gdański), Agnieszka Popiela, (Instytut Biologii, Uniwersytet Szczeciński)**

Digitalizacja zasobów czterech pomorskich zielników: Herbarium Universitatis Gedanensis, Herbarium Stetinensis, Herbarium Slupiensis oraz Szczecin Diatom Collection zakończyła się konwersją 468 000 obiektów kolekcji z postaci analogowej w cyfrową. Przedsięwzięcia tego typu podejmowane są obecnie powszechnie zarówno w Polsce (m.in. projekty AMUNATCOLL, IMBIO, RCiN) jak i na całym świecie (ICEDIG,iDigBio).

Najważniejszym efektem tego typu projektu jest znacząca poprawa możliwości zarządzania zasobami oraz wymiany informacji pomiędzy istniejącymi systemami baz danych.

Realizacja przedsięwzięcia digitalizacji zbiorów przyrodniczych wymagała szeregu procesów przygotowawczych. W przypadku danych Uniwersytetu Szczecińskiego i Gdańskiego dane zielnikowe są gromadzone w systemach informatycznych opartych na systemie relacyjnej bazy danych PostgreSQL, działającej w środowisku Linux Debian. Część elementów zarządzania i automatyzacji zadań, jest realizowane poprzez oprogramowanie napisane w językach Python oraz Javascript.

Skanowanie alegatów wykonywano z rozdzielczością 600 ppi, przy użyciu skanerów wielkoformatowych (A2 i A1) firmy i2S. Okazy kolekcji mokrej i zdeponowane na szkiełkach mikroskopowych próby okrzemkowe, poddawano cyfryzacji z użyciem sprzętu mikroskopowego firmy Zeiss. Obróbka (postprocessing), obejmowała kontrolę jakości obrazów (przycinanie, obrót, ocena ostrości obrazu) z zastosowaniem uczenia maszynowego. Rozpoznawanie, odczyt i zapis kodów QR dla poszczególnych alegatów odbywał się automatycznie z wykorzystaniem własnego oprogramowania. Powstający zasób plików graficznych obejmował pliki formatu LZW, TIFF i JPG. Poszczególne dane graficzne integrowane były z aplikacją gromadzącą metadane i posiadającą własne GUI działające w przeglądarce internetowej. W ten sposób powstawał wystandaryzowany zasób, udostępniany za pośrednictwem autorskiego portalu danych i wykorzystywany w dalszych etapach prac.

Nadzór nad dokumentacją poszczególnych kolekcji prowadzili opiekunowie naukowi kolekcji oraz specjaliści weryfikujący określone grupy taksonomiczne. Tak prowadzona scentralizowana kontrola jakości, zwłaszcza w zakresie identyfikacji taksonomicznej, została zastosowana dla wszystkich Kolekcji Uniwersytetu Szczecińskiego i Gdańskiego.

W trakcie trwania projektu na wielu etapach, przede wszystkim podczas budowy i wdrażania systemów informatycznych, prowadzono testowanie zastosowanych rozwiązań. Jednym z poddawanych regularnej weryfikacji wskaźników była przepustowość masowa stanowisk do digitalizacji. W przypadku Uniwersytetu Gdańskiego, który posiadał 388 000 obiektów do digitalizacji, średnia miesięczna ilość materiałów poddawanych obróbce cyfrowej wynosiła około 8 000 do 10 000 sztuk. Praca wykonywana była przez wieloosobowy zespół wspomagany narzędziami informatycznymi na etapie generowania etykiet, geokodowania danych o lokalizacji, opracowania danych taksonomicznych, skanowania obiektów oraz późniejszej integracji oraz standaryzacji danych. Przepływ pracy obejmował m.in.: proces kodowania QR w celu automatycznej identyfikacji i sortowania plików obrazów okazów, korekty i montażu próbek oraz ich powiązanie z plikami w systemie baz danych za pomocą kodów QR).

Ostatnim elementem prowadzonych prac, była implementacja przygotowanych zasobów cyfrowych do infrastruktury i oprogramowania zakupionego lub wytworzonego w ramach Projektu Herbarium Pomeranicum.

## **12.25–12.40 Ku optymalizacji. O czym warto wiedzieć planując digitalizację historycznych kolekcji - analiza retrospektywna: Maja Graniszewska (Wydział Biologii, Uniwersytet Warszawski)**

Digitalizacja kolekcji jest zadaniem wieloetapowym, w którym samo utrwalenie obrazu (skan/fotografia) jest etapem najszybszym. Pozostałe etapy są bardziej praco- i czasochłonne, a więc i bardziej kosztowne. Nieuwzględnienie tego może skutkować danymi słabej jakości, a nawet uszkodzeniem obiektów w kolekcji, jeśli jest ona, tak jak w przypadku starych zielników, delikatna i krucha. Optymalizacji można poddać każdy z etapów, poprzez wybór czynności do wykonania, wybór odpowiedniego sprzętu (urządzenia, programy), wybór materiałów (jakość, ciężar, "gotowość" do użycia – minimalizowanie takich czynności jak składanie, drukowanie, cięcie). Do czynności, które należy uwzględnić przy historycznych kolekcjach, a które mogą nie być potrzebne w kolekcjach współczesnych, zaliczyłabym: techniczne zaopiekowanie okazem, uzupełnienie danych

na temat zbioru/ujednoznacznienie lokalizacji, poprawienie błędów na wtórnych etykietach. Warto wygospodarować czas na weryfikację taksonomiczną, tam gdzie nie wymaga to dużego nakładu pracy, gdyż cyfrowy obraz okazu zielnikowego jest traktowany przez odbiorców (za wyjątkiem specjalistów) za prawdę objawioną. Warto też tworzyć bazy danych zawierające dane z etykiet (wybór danych też można/należy zoptymalizować), a nie poprzestawać na wykonaniu skanu/zdjęcia.

#### **12.40–12.55 Geotagowanie archiwalnych zbiorów przyrodniczych: zalety i ograniczenia: Maciej Nowak (Wydział Biologii, UAM w Poznaniu)**

Dostępność archiwalnych zbiorów danych przestrzennych, stanowiących ważne źródło cennych informacji w badaniach biologicznych i ekologicznych, jest często ograniczona ze względu na analogową formę tych danych. Dlatego też w ostatnim czasie, projekty digitalizacji zbiorów przyrodniczych (ZP) są stosunkowo powszechne. Coraz częściej te projekty obejmują również proces geotagowania, czyli przypisywania współrzędnych geograficznych i atrybutów przestrzennych okazom zebranym lub zaobserwowanym w terenie. Chociaż w wielu badaniach opisano już sam proces cyfryzacji ZP, to nadal brakuje przewodników dobrych praktyk procesu geotagowania, a przede wszystkim dostępnej i wyczerpującej listy źródeł informacji geograficznych wspomagających ten proces.

W ramach realizacji projektu "Digitalizacja i udostępnianie zasobów danych przyrodniczych Wydziału Biologii Uniwersytetu im. Adama Mickiewicza w Poznaniu (AMUNATCOLL)" opracowano metodykę geotagowania archiwalnych zbiorów przyrodniczych, w tym listę różnych typów źródeł informacji geograficznych ułatwiających proces geotagowania. Niestety, duża niejednorodność danych historycznych pod względem jakości opisu przestrzennego miejsc zbioru lub obserwacji okazów, nie zawsze umożliwiała jednoznaczne i precyzyjne geotagowanie ich lokalizacji. Dlatego też trakcie opracowywania metodyki, ważne było wdrożenie systemu oceny jakości przestrzennej i komentarzy w procesie geotagowania. W oparciu o opracowaną metodykę i pomimo różnej jakości oryginalnego opisu tekstowego lokalizacji okazów, prawie wszystkie zdigitalizowane arkusze zielnikowe i obserwacje roślin w terenie zostały wzbogacone o współrzędne geograficzne, ale o różnej dokładności przestrzennej. Powstały dzięki temu wymiar przestrzenny zbiorów przyrodniczych pozwolił na efektywniejsze wyszukiwanie w bazie AMUNATCOLL IT, dzięki sformułowaniu zapytań przestrzennych. Co więcej, geotagowanie zbiorów przyrodniczych zwiększyło ich potencjał badawczy zastosowanie Systemu Informacji Geograficznej (GIS) w portalu AMUNATCOLL IT poprzez opracowanie narzędzi do analiz przestrzennych, pozwoliło na zwiększenie możliwości powtórnego wykorzystania zbiorów przyrodniczych.

Głównym celem referatu jest prezentacja zalet i ograniczeń propozycji metodycznej geotagowania ZP, opracowanej i zastosowanej w projekcie AMUNATCOLL. Dodatkowo, podczas referatu zostaną omówione narzędzia portalu AMUNATCOLL IT i aplikacji mobilnej AMUnatcoll, umożliwiające pracę z cyfrowymi zbiorami przyrodniczymi w ujęciu przestrzennym.

# **12.55–13.10 Kolory czy pokryta złotem szarość? Kiedy w celu cyfryzacji zoologicznych okazów muzealnych warto użyć mikroskopu świetlnego a kiedy elektronowego: Zbigniew Adamski, Szymon Konwerski (Wydział Biologii, UAM w Poznaniu)**

Cyfryzacja muzealnych kolekcji zoologicznych zapewnia zachowanie i zabezpieczenie cennych informacji naukowych oraz udostępnienie jej praktycznie nieograniczonej liczbie zainteresowanych osób, zarówno w celach badawczych jak i edukacyjnych. W naszej opinii, w przypadku digitalizacji niewielkich obiektów (np. drobnych bezkręgowców) lub fragmentów większych struktur (np. włosów lub piór) bardzo dobre efekty daje

połączenie dwóch technik obrazowania: makrofotografii wykonanych przy użyciu świetlnego mikroskopu stereoskopowego (binokularu) oraz elektronogramów ze skaningowego mikroskopu elektronowego (SEM). Poza zastosowaniem ściśle naukowym, umożliwiają one zaprezentowanie powszechnie znanych zwierząt (np. wielu owadów i pajęczaków) w sposób zupełnie nowy, często wpływający na zmianę nastawienia obserwatora do studiowanego organizmu. Odpowiednio wykonane makrofotografie i elektronogramy mają zasadnicze znaczenie w badaniach taksonomicznych, dokumentując szczegóły morfologii oraz ilustrując cechy umożliwiające oznaczanie taksonów przy użyciu specjalistycznych kluczy.

Makrofotografie wykonane przy wykorzystaniu binokularu umożliwiają szczegółowe poznanie kształtów, mikrorzeźby i struktur ciała obserwowanych zwierząt wraz z ich naturalnymi kolorami, a także obrazowanie całych organizmów, ze względu na relatywnie duże pole obserwacji. W celu uzyskania najlepszych efektów najczęściej stosuje się technikę fotografii warstwowej, dzięki której wszystkie fragmenty obiektu są jednakowo ostre.

SEM jest techniką umożliwiającą obserwacje obiektów w powiększeniach znacznie przewyższających uzyskiwane w mikroskopach optycznych. Dlatego SEM często znajduje zastosowanie w dokładnym obrazowaniu morfologii szczegółów budowy organizmów, niewielkich struktur lub detali poszczególnych organów. Ponadto, rozdzielczość mikroskopów elektronowych jest dużo lepsza niż w przypadku mikroskopów wykorzystujących światło. Zdjęcia wykonane tą techniką są zatem dokładniejsze niż zdjęcia wykonane przy użyciu mikroskopu optycznego, nawet przy tym samym, niewielkim powiększeniu. Procedura przygotowania preparatów do obserwacji w SEM w dużym stopniu zależy od samego obiektu: jego twardości, uwodnienia, kształtu, zróżnicowania struktury, obecności szczecin, włosków, elementów potencjalnie ruchomych. W zależności od tych parametrów należy dostosować sposób przymocowania obiektu do stolika mikroskopowego, czas napylania obiektów, napięcie mikroskopu i możliwość obserwacji.

Wybór sposobu cyfryzacji muzealnego okazu zoologicznego zależy od tego, w jakim celu będzie wykorzystany. Jest to szczególnie ważne w przypadku obiektów reprezentowanych w kolekcji muzealnej przez pojedyncze lub nieliczne okazy.

Specyfiką mikroskopii elektronowej jest umieszczanie obserwowanych obiektów w próżni, dlatego muszą być one odpowiednio utrwalone. Są także napylane warstwą pierwiastka przewodzącego, a uzyskane obrazy są w kolorach szarości. Z tych powodów sugerujemy wcześniejsze wykonanie zdjęć obiektów w mikroskopie świetlnym, przed ich przygotowaniem do SEM. Pozwala to zachować barwy naturalne na makrofotografiach, a w przypadku elektronogramów umożliwia wierne odtworzenie kolorystyki podczas ewentualnego późniejszego dodawania barw do uzyskanych zdjęć w programach graficznych.

W naszej opinii, skorelowanie obu technik obrazowania w postaci metody stopniowych przybliżeń pozwala na pozyskanie wielu istotnych danych naukowych, a także dostarcza interesujących i atrakcyjnych optycznie materiałów popularnonaukowych i dydaktycznych.

#### **15.15–16.15 Sesja referatowa 3, Audytorium im. prof. Józefa Paczoskiego**

**15.15–15.30 Budowa repozytorium naukowego dataverse.openforestdata.pl: doświadczenia z użycia otwartego oprogramowania: lekcje na przyszłość: Joanna Łapińska, Beata Bramorska (Instytut Biologii Ssaków, PAN w Białowieży)**

Instytut Badawczy Ssaków Polskiej Akademii Nauk (MRI PAS), zlokalizowany w Puszczy Białowieskiej, miejscu wpisanym na listę dziedzictwa UNESCO, zbiera dane z zakresu różnorodności biologicznej od 90 lat. Duża część zebranych przez lata danych, jest trudno dostępna, dlatego, że stare katalogi i bazy danych nigdy nie zostały zdigitalizowane i udostępnione publicznie, a niewielu naukowców zdaje sobie sprawę z istnienia takich

zasobów. Rozpoznanie potrzeby stworzenia interoperacyjnej platformy repozytoryjnej, zgodnej z zasadami FAIR, gdzie można dzielić się danymi o bioróżnorodności i danymi naukowymi, przewodziło IBS PAN w tworzeniu dataverse.OpenForestData.pl (OFD). OpenForestData było projektowane pod kątem zapewniania dostępu do danych nauk przyrodniczych oraz zapewniania naukowcom infrastruktury do przechowywania, udostępniania i archiwizacji dziedzinowych wyników badań. Związane to też było z próbą zwiększenia rozpoznawalności idei otwartego dostępu i nauki obywatelskiej. OFD umożliwia konsolidację danych nauk przyrodniczych, umożliwiając korzystanie i przetwarzanie udostępnionych danych, w tym narzędzi API. OFD jest indeksowany przez Katalog Otwartych Repozytoriów (OpenDOAR) i Rejestr Repozytoriów Danych Badawczych (re3data).

Platforma OFD w całości opiera się na oprogramowaniu open source, a jej głównym elementem jest DATAVERSE. Dodatkowo wykorzystano w niej: system GEONODE, do zarządzania treścią geoprzestrzenną, do przechowywania, publicznego udostępniania i wizualizacji warstw wektorowych i rastrowych; GRAFANA, system przeznaczony do przechowywania danych pomiarowych na dużą skalę, a także do wizualizacji historycznych wykresów w dowolnym zakresie czasowym i analizy trendów; oraz zewnętrznych narzędzi do wizualizacji – Orthanc, Osimis Viewer i 3DViewer, które zostały zintegrowane z głównym mechanizmem systemowym Dataverse. Ponadto, zgodnie z wymaganymi obecnie na całym świecie praktykami zaimplementowano schemat metadanych Darwin Core, poprzez jego zmapowanie do wymogów wskazywanych dla dodatkowych bloków metadanych Dataverse. Schemat metadanych Darwin Core (TDWG, 2009) jest standardem do udostępniania informacji o różnorodności biologicznej. Pozwala to użytkownikom OFD na opcjonalne wybranie Darwin Core do opisu obiektu, umożliwiając udostępnianie zbiorów danych o bioróżnorodności w ustandaryzowany sposób.

Obecnie OFD przechowuje ponad 10.000 zbiorów danych i obiektów z kolekcji Instytutu Badawczego Ssaków Polskiej Akademii Nauk oraz Instytutu Nauk Leśnych Politechniki Białostockiej. Obiekty z kolekcji przyrodniczych zostały zdigitalizowane, opisane, skatalogowane i udostępnione publicznie w wolnym dostępie. OFD zarządza siedmioma typami materiałów kolekcyjnych: (1) skany 3D i 2D okazów w Herbarium, Fungarium, kolekcji owadów i ssaków, (2) obrazy z mikroskopów stereoskopowych i skaningowych, (3) pomiary morfometryczne, (4) skany mikrotomografii komputerowej ssaków, (5) dane telemetryczne ssaków, (6) obrazy satelitarne, dane geoprzestrzenne klimatyczne i środowiskowe, (7) georeferencyjonowane mapy historyczne Puszczy Białowieskiej. W repozytorium OFD naukowcy mają możliwość udostępniania danych w ustandaryzowany sposób, co obecnie jest wymagane w procesie publikowania artykułów naukowych. OFD jest otwarte za darmo dla studentów i specjalistów w dziedzinie ochrony przyrody.

### **15.30–15.45 Zasoby i digitalizacja kolekcji przyrodniczych w ramach Repozytorium Cyfrowego Instytutów Naukowych: Dominik Tomaszewski, Łukasz Walas (Instytut Dendrologii, PAN w Kórniku)**

Repozytorium Cyfrowe Instytutów Badawczych to platforma udostępniająca zdigitalizowane obiekty pochodzące z ponad 20 polskich instytucji naukowych. Obiekty te klasyfikowane są w trzech dużych grupach: piśmiennictwo, archiwalia oraz dane i obiekty naukowe. W tej ostatniej grupie znajduje się zestaw danych z obszaru botaniki, paleobotaniki, zoologii, paleozoologii, mykologii, nauk leśnych oraz meteorologii. W wykładzie przedstawiamy rozwiązania i doświadczenia z digitalizacji tych zbiorów, ze szczególnym uwzględnieniem zasobów Instytutu Dendrologii PAN, do których należą m.in. kolekcje roślin drzewiastych Zielnika ID PAN, ale także np. książki, czasopisma, dane meteorologiczne, wyprawy badawcze, zdjęcia roślin Arboretum Kórnickiego czy rysunki botaniczne.

### **15.45–16.00 Dane i zbiory przyrodnicze w zasobach Instytutu Oceanologii PAN w Sopocie: Marta Ronowicz (Instytut Oceanologii, PAN w Sopocie)**

Instytut Oceanologii Polskiej Akademii Nauk jest jednostką naukową prowadzącą szeroko zakrojone badania mórz i oceanów. Od początku istnienia Zakład Ekologii Morza specjalizował się w zdobywaniu wiedzy o bioróżnorodności, a naukowcy gromadzili dane i okazy biologiczne. Dzięki temu w jego zasobach znajduje się kolekcja morskich okazów przyrodniczych, szacowana na ponad 80 000 sztuk. Obejmuje ona większość typów bezkręgowców, rośliny, protisty oraz chromisty pochodzące z Arktyki, Antarktyki, Atlantyku, Pacyfiku oraz Oceanu Indyjskiego. Zbiór zooplanktonu z rejonu frontu polarnego jest jedną z najcenniejszych kolekcji. Liczy prawie 40000 okazów drobnych organizmów żyjących w toni morskiej i jest unikatowa w skali światowej ze względu na długi i systematyczny ciąg danych zbieranych od 1987 r. z obszaru będącego pod wpływem zmian klimatycznych, gdzie coraz cieplejsza woda atlantycka wdziera się do Arktyki wraz z Prądem Zachodniospitsbergeńskim.

W ramach projektu POPC Integracja i mobilizacja danych o różnorodności biotycznej Eukaryota w zasobach polskich instytucji naukowych (IMBIO) skatalogowano najcenniejsze okazy w zasobach Instytutu. Ich cyfryzacja miała na celu popularyzowanie wiedzy na temat morskich organizmów, umożliwienie wglądu w dotąd niedostępne kolekcje oraz transfer wiedzy o występowaniu gatunków szerokiemu gronu odbiorców.

#### **30 listopada 2023 (czwartek)**

#### **9.00–10.15 Sesja referatowa 4, sala Parter**

**9.00–9.15 Obraz środowiska przyrodniczego w danych z Atlasu Historycznego Polski w XVI wieku repozytorium danych przestrzennych: Katarzyna Słomska-Przech (Instytut Historii im. T. Manteuffla, PAN w Warszawie)**

Głównym celem projektu "Atlas Historyczny Polski. Mapy szczegółowe XVI wieku" (AHP) była rekonstrukcja sieci osadniczej, granic administracyjnych i dróg dla XVI wieku. Środowisko przyrodnicze przedstawione zostało według stanu z przełomu XVIII i XIX wieku (Rutkowski, 2018). Proces wydawniczy serii AHP rozpoczął się w 1966 roku a zakończył w 2021 r. wraz z wydaniem tomu zbiorczego (Słoń, 2021). Dodatkowo, opracowana baza danych przestrzennych jest udostępniona poprzez repozytorium GeoNode (Corti i in., 2019) na witrynie "Atlas Fontium" ([https://atlasfontium.pl/\)](https://atlasfontium.pl/). W referacie chciałabym się skupić na historycznych danych przyrodniczych opracowanych w ramach projektu AHP i zaprezentować, w jaki sposób przygotowywane na przestrzeni lat dane przestrzenne pozwalają na różnego rodzaju analizy środowiskowo-geohistoryczne. Warto zaznaczyć, że wszystkie dane przestrzenne przygotowano dla skali 1:250 000, którą obrano za skalę główną opracowania kartograficznego na początku projektu atlasowego. W skład udostępnionych danych przestrzennych wchodzą warstwy dotyczące środowiska przyrodniczego: lasy, bagna, rzeki, akweny. Silnie związane z uwarunkowaniami przyrodniczymi związane są również dane o istniejących w XVI wieku kopalniach czy osadach młyńskich. Ze względu na diachroniczne zróżnicowanie źródeł dla sieci osadniczej (XVI-wieczne źródła pisane) i środowiska naturalnego (mapy z przełomu XVIII i XIX wieku), dla zachowania należytej staranności podczas opracowywania danych przestrzennych konieczna była wzajemna weryfikacja źródeł. Dla oddania procesu interpretacji źródeł, danym przestrzennym towarzyszy tekst komentarza przygotowany przez specjalistów z zakresu historii i geografii. Rozdziały poświęcone środowisku przyrodniczemu zawierają opisy źródeł, metod, trudności i problemów napotkanych podczas prac. Dla obszaru Kujaw były to między innymi rozważania na temat okolic jeziora Gopło i przekazów o przebiegu przeprawy wodnej pomiędzy tym akwenem a Wisłą w XVI wieku (Kowalenko, 1952; Tomczak, 1961). Innym przykładem może być rekonstrukcja przebiegu dolnego Sanu, gdzie źródła pisane wskazywały na zmianę biegu rzeki. Rekonstrukcja jej pierwotnego koryta była możliwa dzięki

śladom starorzecza widocznym na mapie WIG w skali 1:100 000. Wyzwaniem było również przedstawienie dużego zagęszczenia nieistniejących już dzisiaj stawów, których położenie udało się ustalić dzięki opisom zawartym w inspekcji z 1564 roku (Małecki 1964). Dane opracowane w ramach serii AHP zaowocowały już projektem, w którym badacze pochylili się nad zmianami w zalesieniu Równiny Nowotomyskiej (Panecki i in., 2019), co daje nadzieję na wykorzystanie danych środowiskowych z Atlasu Historycznego Polski w innych badaniach.

Literatura:

Atlas Fontium, https://atlasfontium.pl/

Corti, P., Bartoli, F., Fabiani, A., Giovando, C., Kralidis, A. T., Tzotsos, A., 2019, GeoNode: an open source framework to build spatial data infrastructures. PeerJ Preprints 7:e27534v1

https://doi.org/10.7287/peerj.preprints.27534v1.

GeoNode's Documentation, https://docs.geonode.org/en/master/

Kowalenko W., 1952, Przewłoka na szlaku żeglugowym Warta-Gopło-Wisła, Przegląd Zachodni, T. 8(⅚), s. 46– 100.

Lustracja województw wielkopolskich i kujawskich 1564–1565, część 2, wyd. A. Tomczak, Bydgoszcz 1963. Lustracja województwa krakowskiego 1564, część 1–2, wyd. J. Małecki, Warszawa 1964.

Panecki, T., Związek, T., Myrda, G., 2019, The Spatial Database Development for Research on Settlements and Afforestation in Nowy Tomyśl Plain in Early Modern Times. Studia Geohistorica, nr 6, s. 186–205.

Rutkowski, H., 2018, Work on the historical atlas of the sixteenth-century Poland, Polish Cartographical Review, Vol. 4(50), s. 223–231.

Ziemie polskie Korony w XVI wieku. Wydanie zbiorcze, red. M. Słoń, Cz. 1, Mapy, plany, Cz. 2, Komentarz, indeksy, Warszawa 2021, Wydawnictwo IH PAN (Atlas Historyczny Polski. Mapy szczegółowe XVI wieku, red. H. Rutkowski i M. Słoń).

## **9.15–9.30 GBIF i krajowe siatki geobotaniczne jako źródła danych dla określenia zasięgu i zakresu ekologicznego** *Lobelia dortmanna* **w Europie: Grzegorz Kowalewski (Wydział Nauk Geograficznych i Geologicznych, UAM w Poznaniu)**

Dane o rozmieszczeniu *Lobelia dortmanna* pobrano 31.08.2022 roku. Weryfikację rozpoczęto od automatycznego usunięcia w programie MS Excel punktów bez lokalizacji, usunięcia duplikatów oraz danych spoza Europy. W efekcie nastąpiła redukcja rekordów z 29153 do 17345. W kolejnym etapie manualnie, w programie QGIS, zweryfikowano pozostałe punkty, usuwając wielokrotności oznaczeń danego jeziora i punkty wątpliwe. Przyjęto generalną zasadę, że jedno jezioro jest jednym stanowiskiem Lobelia. Zweryfikowany zbiór danych osiągnął liczebność 10170 rekordów. Nazwano go VerSet. Baza GBIF posiada kilka wad, zauważonych również w przypadku analizy zbioru *Lobelia dortmanna*. Ponieważ jest ona tworzona przez społeczność uczonych i pasjonatów, lokalizacje stanowisk są obarczone błędami nad- i pod-reprezentacji (overrepresentation and underrepresentation). Te pierwsze występują w krajach, gdzie społeczność jest bardzo aktywna i wiele stanowisk Lobelia jest oznaczonych wielokrotnie. To drugie w krajach, gdzie partycypacja jest słaba, a wiele stanowisk brakuje. Ponadto, dane pochodziły z różnych lat i były czasami nieaktualne. Celem weryfikacji danych GBIF dla wszystkich krajów lub ich grup utworzono, w programie QGIS, na bazie krajowych systemów współrzędnych siatki geobotaniczne o boku oczka (Grid) 10 km, w oparciu o które utworzono centroidy, tworzące zbiór CenSet o liczebności 4034 rekordy. Przyjęto założenie, że w każdym oczku siatki musi istnieć co najmniej jeden punkt zbioru VerSet. Jeśli jezioro znajdowało się na styku oczka siatki, pozostawiano lokalizację stanowiska w każdym z nich, o ile w danym oczku nie znajdowało się inne stanowisko. Jeśli inne się znajdowało, punkt zaznaczono jedynie na części jeziora z największą powierzchnią w obrębie danego oczka siatki. W przypadku jezior dużych, obejmujących wiele oczek siatki przyjęto zasadę, żeby pozostawić, jeśli było więcej lokalizacji, co najmniej jedno stanowisko z danego jeziora dla każdego oczka. Dla jezior największych, zwłaszcza szwedzkiego Vänern, spory obszar jeziora posiada brak lokalizacji Lobelia, co jest

uzasadnione, ponieważ Lobelia rośnie wyłącznie do pewnej głębokości, więc jej obecność w jeziorze jest funkcją batymetrii.

Dla krajów, gdzie dysponowano atlasem geobotanicznym (Wielka Brytania, Irlandia, Finlandia, Holandia, Belgia, Niemcy, Polska) dokonano porównania zbioru z atlasami, co wykazało istnienie pewnych niezgodności. Wyróżniono dwa stany: (1) brak punktu GBIF w siatce krajowej (dotyczy głównie Irlandii), (2) brak potwierdzenia lokalizacji w siatce krajowej dla punktu GBIF. Dla (1) przyjęto utworzenie centroidy bez zaznaczania lokalizacji topograficznej. Dla (2) punkt usuwano, chyba, że na podstawie innych, wiarygodnych źródeł stwierdzono pewność lokalizacji (dotyczy głównie stanowisk krawędziowych). Użycie siatki geobotanicznej w jej zweryfikowanej wersji pozwoliło na wtórną weryfikację zbioru VerSet. Jeżeli w obrębie danego oczka siatki istniała lokalizacja dla konkretnego jeziora, a zarazem naniesiona była lokalizacja centroidy dla oczka siatki, centroidę usuwano, jako niosącą mniej precyzyjną lokalizację, a tym samym generującą większy błąd odczytu parametrów bioklimatycznych. Jeśli lokalizacja stanowiska była błędna i nie pozwalała na przypisanie do jeziora, pozostawiano centroidę, a błędną lokalizację usuwano. Wynikowym efektem dokonanej analizy danych GBIF jest mapa zasięgowa określająca gęstość stanowisk *Lobelia dortmanna* w Europie w oczkach siatki o boku 10 km.

## **9.30–9.45 Krótka historia znikającej przyrody – herpetofauna Krakowa w XX-XXI w.: Joanna Wąs, Adam Solecki (Instytut Geografii i Przestrzennego Zagospodarowania, PAN w Warszawie; Towarzystwo Herpetologiczne NATRIX)**

Ekspansja zabudowy prowadzi do zmian środowiska przebiegających niezwykle szybko z perspektywy przyrody ożywionej. Zrozumienie skutków, skali i tempa dotychczasowych przemian jest niezwykle istotne, szczególnie w dobie globalnego kryzysu bioróżnorodności i wyzwań związanych z zahamowaniem tego zjawiska. Zestawienie historycznych danych faunistycznych lub florystycznych z współczesnymi obserwacjami pozwala uzyskać podstawowe informacje niezbędne do zilustrowania przebiegu tego procesu na przestrzeni lat. Analizę znacząco wzbogaca dostęp do materiałów pośrednio informujących o historycznym stanie siedlisk, np. odpowiednio szczegółowych map, zdjęć lotniczych i satelitarnych.

Bogactwo danych dotyczących występowania płazów i gadów z inwentaryzacji prowadzonych w ciągu ostatnich 100 lat w granicach miasta Krakowa stanowi ewenement wśród polskich dużych miast. Zarchiwizowane przez nas dane dotyczące herpetofauny na tym obszarze sięgają początków XX w. i mimo nieuniknionych ograniczeń dają cenny wgląd w funkcjonowanie środowiska w okresie intensywnych przemian przestrzeni miejskiej. Digitalizacja tych materiałów opierała się zarówno na wykorzystaniu lokalizacji opisowych jak i załączonych do opracowań map. Dodatkowo prześledzono przebieg zaniku siedlisk dla wybranego fragmentu miasta, bazując na historycznych mapach topograficznych, zdjęciach lotniczych i ortofotomapach reprezentujących analizowany okres.

Zmiany siedliskowe, idące w parze ze zmianami rozmieszczenia gatunków, zwizualizowano na przykładzie jednej z dzielnic (nr XII Podgórze) i przylegających do niej obszarów. Fragmenty siedlisk charakteryzujących się w latach 30-tych XX w. wybitnie wysokimi walorami przyrodniczymi stanowią obecnie enklawy wewnątrz intensywnie zagospodarowanych terenów mieszkalnych, przemysłowych i magazynowych. Zestawienie historycznych i współczesnych danych wskazuje na zanik części gatunków na przestrzeni ostatnich kilkudziesięciu lat z większości tego obszaru, a szczególnie dotknięte tym problem są gatunki takie jak żaba moczarowa (Rana arvalis), grzebiuszka ziemna (Pelobates fuscus) i ropucha zielona (Bufotes viridis). Herpetofaunę Krakowa wciąż reprezentują liczne gatunki płazów i gadów, w tym ściśle chronionych. Jednak ich zasięgi oraz łączność między siedliskami zostały znacząco ograniczone na przestrzeni ubiegłego wieku. W wielu

obszarach zaobserwowano spadek zróżnicowania gatunkowego herpetofauny, a kolejne cenne przyrodniczo części miasta są zagrożone nasilającą się presją antropogeniczną. Przedstawienie dotychczasowej ewolucji przestrzeni miejskiej i towarzyszących jej zmian przyrodniczych, dzięki przystępnemu zobrazowaniu danych, w tym z czasów wykraczających poza pamięć większości współczesnego społeczeństwa, ma potencjał by stać się cennym materiałem uświadamiającym jak gwałtowny, a często nieodwracalny, jest to proces. Może również wskazać, które z pozostałych cennych siedlisk zagrożonych zwierząt warto objąć ochroną zanim znikną.

# **9.45–10.00 Wykorzystanie historycznych danych cyfrowych w modelowaniu siedlisk - przykład niedźwiedzia w Karpatach Polskich: Dominik Kaim, Elżbieta Ziółkowska, Hendrick Bluhm, Ewa Grabska-Szwagrzyk, Michał Jakiel, Julian Oeser, Nuria Selva, Agnieszka Sergiel, Mahsa Shahbandeh, Piotr Szubert, Anna Szwagierczak, Filip Zięba, Tomasz Zwijacz-Kozica, Tobias Kuemmerle (Instytut Geografii i Gospodarki Przestrzennej, Uniwersytet Jagielloński)**

Zrozumienie mechanizmów warunkujących rozmieszczenia gatunków objętych ochroną jest kluczowe dla zachowania ich populacji w świetle zachodzących obecnie zmian klimatu oraz zmian użytkowania ziemi. Do tej pory znacząca większość modeli rozmieszczenia gatunków opierała się na zmiennych tworzonych na podstawie współczesnych danych przestrzennych. Jednak obecne warunki środowiskowe wynikają w znacznym stopniu z procesów mających miejsce w przeszłości. W tym badaniu chcieliśmy wykazać znaczenie dawnych warunków środowiskowych i społecznych, by oszacować ich potencjał w tworzeniu współczesnych modeli siedliskowych dla niedźwiedzia brunatnego (Ursus arctos) we wschodniej części polskich Karpat. Porównaliśmy ze sobą dwa modele siedliskowe opracowane w oprogramowaniu Maxent: a) bazujące wyłącznie na współczesnych danych przestrzennych, b) stworzone zarówno na danych współczesnych, jak i historycznych. Porównanie wykazało, że połączenie współczesnych zmiennych przestrzennych z informacjami historycznymi (np. wskazaniem 150-letniej trwałości lasów, lokalizacją dawnych osad) pozwoliło uzyskać lepsze wyniki. Obszary, które w przeszłości doświadczyły szybkiego wyludniania, oferują obecnie szereg cech siedliskowych (np. dawne, nieistniejące już wsie i pozostałości po istniejących tam niegdyś sadach), których nie można łatwo wykryć na podstawie samych współczesnych danych opisujących użytkowanie ziemi. Nasza analiza wykazuje, że włączenie historycznych danych przestrzennych do modeli bazujących na współczesnych danych może poprawić wyjaśnienie i nasze rozumienie współczesnego rozmieszczenia gatunków. Jest to szczególnie ważne w przypadku gatunków chronionych, których ochrona ma kluczowe znaczenie dla skutecznego zarządzania nimi i ich odtwarzania. Tym niemniej, taka analiza nie będzie możliwa, jeśli historyczne dane środowiskowe nie zostaną odpowiednio opracowane, zdigitalizowane i przystosowane do wykorzystania we współczesnych narzędziach analitycznych. Podziękowania

Badania finansowane ze środków Unii Europejskiej na naukę i innowacje w ramach programu Horyzont 2020, grant numer 952327.

# **9.45–10.00 Historyczne dane przyrodnicze online, technologie mobilne i nauka obywatelska w monitoringu bioróżnorodności: Katarzyna Słupecka, Michał Delikta, Lech Kaczmarek, Krystian Florkowski, Maciej Nowak (Wydział Biologii, UAM w Poznaniu)**

Wiedza pochodząca z archiwalnych naukowych zbiorów przyrodniczych wspomaga prace nad badaniami różnorodności biologicznej. Informacje o historycznych stanowiskach gatunków roślin, zwierząt i grzybów umożliwiają dotarcie badaczom do tych miejsc i ocenę czy analizowany gatunek nadal jest obecny, podlega silnej ekspansji lub wyginął. Takie podejście otwiera nowe możliwości badawcze, chociażby w zakresie monitorowania stanu bioróżnorodności poprzez czerpanie wiedzy z danych historycznych jako bazy wejściowej do analiz. Niestety, ze względu na dostępną jedynie fizyczną formę danych historycznych np. arkuszy zielnikowych, do tej pory wiedza ta nie była dostępna dla społeczeństwa, w tym dla edukacji i ochrony przyrody. Dzięki projektom cyfryzacji zbiorów przyrodniczych, takich jak ten Wydziału Biologii UAM - projekt AMUNATCOLL, zbiory te są obecnie dostępne online. Jednak, aby efektywniej docierać do potencjalnych użytkowników cyfrowych zbiorów przyrodniczych i narzędzi do ich analiz, potrzebna jest większa aktywność osób zarządzających tymi bazami w zakresie popularyzacji i możliwości ponownego wykorzystania danych historycznych. W duchu tego podejścia, na Wydziale Biologii UAM zrealizowano projekt dofinansowany przez Wojewódzki Fundusz Ochrony Środowiska i Gospodarki Wodnej w Poznaniu pt. "Historyczne dane przyrodnicze online, technologie mobilne i nauka obywatelska w monitoringu bioróżnorodności środowisk lądowych i wodnych Wielkopolski - warsztaty i konferencja dla uczniów i praktyków". Realizacja projektu umożliwiła jego uczestnikom poznanie nowego typu źródeł danych przyrodniczych (1), odkrycie bogatej bazy danych o bioróżnorodności środowisk lądowych i wodnych na przykładzie bazy AMUNATCOLL (2), wykorzystanie wiedzy z bazy AMUNATCOLL do badań terenowych (3), zapoznanie się z narzędziami systemu AMUNATCOLL IT tj. portalem i aplikacją mobilną AMUnatcoll (4), utrwalenie wiedzy i umiejętności pozwalające uczestnikom projektu na kontynuację już indywidualnie monitorowania wybranych środowisk lądowych i wodnych w celu śledzenia losów zarówno gatunków cennych i niebezpiecznych gatunków obcych inwazyjnych (5). Ponadto, zakłada się, że ciągłe monitorowanie wybranych obszarów zwiększy czujność uczestników projektu na czynniki decydujące o ekspansji lub wymieraniu analizowanych gatunków (6), a ich udział w projekcie uwrażliwi uczestników na losy środowiska przyrodniczego, a tym samym zbuduje lub utrwali ich aktywną postawę społeczną wpisującą się w podejście partycypacji społecznej w decyzjach administracyjnych (7). W ramach referatu zostaną zaprezentowane działania podjęte podczas realizacji projektu oraz omówione najważniejsze wnioski płynące z jego efektów.

#### **11.00–12.45 Sesja referatowa 5, sala Parter**

### **11.00–11.15 Repozytoria danych oraz wsparcie polityki otwartych danych (EOSC) w Krajowym Magazynie Danych: Maciej Brzeźniak, Norbert Meyer (Poznańskie Centrum Superkomputerowo-Sieciowe)**

Integralnym elementem badań podstawowych i stosowanych w wielu dziedzinach nauki włączając biologię jest zbieranie, składowanie, przeszukiwanie, analiza i przetwarzane danych z instrumentów, badań laboratoryjnych, pomiarów, obserwacji a także wytwarzanie nowych danych - wyników badań, atrykułów, opracowań i raportów. Dane wykorzystywane w na różnych etapach badań muszą być zarządzane, zabezpieczane i udostępniane.

Polityka i zalecenia Unii Europejskiej oraz regulacje i rekomendacje krajowe wymagają od naukowców i badaczy zapewnienia otwartego dostępu do wyników końcowych badań, danych źródłowych i pośrednich produktów prac badawczych. Zapewnienie otwartości danych - realizacja koncepcji tzw. ang. FAIR (Findable, Accessible, Interoperable, Reusable) - w której dane powinny być odnajdywalne, dostępne, kompatybilne i ponownie używalne.

Realizacją tej koncepcji na poziomie Europejskim jest inicjatywa European Open Science Cloud (EOSC), której partnerem jest Poznańskie Centrum Superkomputerowo Sieciowe. Celem tej inicjatywy jest utworzenie otwartego środowiska dla badaczy, innowatorów, firm i obywateli, w którym mogą oni prowadzić badania, w tym udostępniać i publikować dane oraz uzyskać dostęp do innowacyjnych usług i narzędzie.

Projekt Krajowy Magazyn Danych dostarcza narzędzia, rozwiązania i usługi dla składowania, zarządzania i publikacji danych naukowych, w tym zintegrowane repozytoria cyfrowe. W ramach prezentacji omówione zostaną usługi podstawowe dla zarządzania danymi w tym zintegrowane repozytoria cyfrowe, przeznaczone do przechowywania i udostępniania danych generycznych oraz realizujące specyficzną funkcjonalność dla danych dziedzinowych.

#### **11.15–11.30 Esri i jego aplikacje jako środowisko zewnętrzne do pracy z danymi AMUNATCOLL: Paulina Gajownik (Esri Polska)**

Platforma ArcGIS to środowisko do pracy z różnymi danymi geoprzestrzennymi. Źródła danych pozwalają na tworzenie kompleksowych analiz i map, co wspiera podejmowanie decyzji w wielu dziedzinach, takich jak nauki środowiskowe, urbanistyka, rolnictwo, zdrowie publiczne, energetyka, a także w administracji publicznej. Aplikacje, takie jak ArcGIS Field Maps, ArcGIS Survey123 oraz ArcGIS Dashboards, skupiając się na zbieraniu danych w terenie i ich efektywnej wizualizacji w środowisku internetowym.

- ArcGIS Field Maps zapewnia zaawansowane możliwości związane z pracą w terenie. Umożliwia integrację różnorodnych danych geoprzestrzennych, oferując jednocześnie intuicyjne narzędzia nawigacyjne, dzięki którym użytkownicy mogą efektywnie gromadzić dane na miejscu zdarzenia. To kompleksowe narzędzie, które integruje funkcje mapowania, nawigacji i zbierania danych w jednej aplikacji.

- ArcGIS Survey123 to innowacyjne narzędzie do tworzenia formularzy zbierających dane w sposób zintegrowany z mapą. Umożliwia użytkownikom szybkie projektowanie formularzy dostosowanych do ich konkretnych potrzeb, a następnie ich efektywne wdrożenie w terenie. Za pomocą Survey123 można zbierać dane zarówno online, jak i offline, co czyni je idealnym narzędziem dla zespołów pracujących w zmiennych warunkach terenowych.

- ArcGIS Dashboards umożliwiają wizualizację danych geoprzestrzennych w atrakcyjny i interaktywny sposób. To narzędzie do tworzenia dynamicznych pulpitów nawigacyjnych, które integrują różnorodne źródła informacji geograficznej. Dzięki Dashboards użytkownicy mogą śledzić zmiany w czasie rzeczywistym, analizować dane z różnych perspektyw i prezentować wyniki w sposób dostosowany do potrzeb odbiorcy.

Te trzy produkty, ArcGIS Field Maps, ArcGIS Survey123 oraz ArcGIS Dashboards, łączą siły, aby dostarczyć kompleksowe rozwiązania do efektywnego zarządzania danymi geoprzestrzennymi na każdym etapie procesu – od zbierania danych w terenie po ich wizualizację i analizę w czasie rzeczywistym. Baza zbiorów przyrodniczych, jaka jest dostępna na stronie <https://amunatcoll.pl/>, może być aktualizowana w oparciu o aplikację ArcGIS Field Maps, Survey123 umożliwia tworzenie formularzy do bazy, natomiast ArcGIS Dashboards daje możliwość na wykonanie pulpitu wraz ze statystykami. Podczas prezentacji będzie pokazanie wyników pracy terenowej poprzez mapy webowe oraz pulpit nawigacyjny.

## **11.30–11.45 System Informacji Przestrzennej Województwa Wielkopolskiego jako narzędzie upowszechniania wiedzy przyrodniczej: Dominik Winiecki, Michał Kmiecik (Biuro Geodety Województwa, Urząd Marszałkowski Województwa Wielkopolskiego w Poznaniu)**

System Informacji Przestrzennej Województwa Wielkopolskiego (SIPWW) to nowoczesny portal mapowy zawierający dane z różnych dziedzin. Zawiera nie tylko szereg danych związanych z ukształtowaniem terenu, zabudową, komunikacją, ale także informacje dotyczące ważnych dziedzin życia – służby zdrowia, oświaty, kultury, turystyki czy ochrony przyrody. Dzięki szczegółowym informacjom na temat wybranego obszaru, możemy dokładniej poznać teren i jego otoczenie, co doceniają nie tylko mieszkańcy i odwiedzający województwo, ale także przedsiębiorcy i urzędnicy podejmujący ważne decyzje biznesowe i administracyjne. Dane przyrodnicze zebrane w SIPWW pozwalają lepiej chronić i kształtować krajobraz regionu – ich analiza może bezpośrednio wpływać na podejmowanie działań w przestrzeni z poszanowaniem zasad ochrony przyrody.

Głównym celem referatu jest prezentacja systemu w kontekście udostępnianych w nim danych przyrodniczych oraz ukazanie potencjału migracji danych między systemami: SIPWW i AMUNATCOLL IT. Integracja danych przyrodniczych AMUNATCOLL IT z danymi SIPWW, rozumiana jako dostosowanie danych przyrodniczych na poziomie funkcjonalnym i informatycznym umożliwia ich publikację w systemie SIPWW. Wszystkie podjęte działania przyczyniają się do rozwoju i promocji zintegrowanych danych tematycznych oraz ich użyteczności w społeczeństwie.

Informacje o różnorodności biotycznej pochodzące z Wydziału Biologii Uniwersytetu im. Adama Mickiewicza mogą być szeroko analizowane - zarówno w kontekście innych danych przyrodniczych znajdujących się w SIPWW w których skład wchodzą dane z audytu krajobrazowego (granice krajobrazów, krajobrazy priorytetowe, formy ochrony prawnej, walory estetyczno-widokowe krajobrazu), ochrony przyrody (parki narodowe, parki krajobrazowe), mapy glebowo-rolniczej (rozmieszczenie przestrzenne gleb i całości form rolniczej przestrzeni produkcyjnej) ale także innych danych referencyjnych (Baza Danych Obiektów Topograficznych BDOT10k, Ewidencja Gruntów i Budynków, Ewidencja Miejscowości Ulic i Adresów, Państwowy Rejestr Granic, Państwowych Rejestr Nazw Geograficznych). System daje możliwość wyszukiwania obiektów na podstawie atrybutów ale także zapewnia dostęp do analiz przestrzennych bazujących na relacji geometrycznej pomiędzy obiektami pochodzącymi z AMUNATCOLL IT a obiektami na warstwach porównawczej z SIPWW.

Dostęp do informacji jest prawem obywateli a obowiązkiem państwa i samorządów jest ułatwienie uzyskiwania potrzebnych informacji obywatelom. Portal SIPWW odpowiada na tę potrzebę w nowoczesny i wygodny sposób. Udostępnia dane przestrzenne z obszaru województwa wielkopolskiego, a wraz z nimi najpotrzebniejsze informacje z wielu dziedzin. Pomaga z nich korzystać, analizować je, pobierać czy wizualizować. System Informacji Przestrzennej Województwa Wielkopolskiego jest pomocnym narzędziem dla inwestorów, przedsiębiorców, a także urzędników, którzy planują działania z myślą o realizacji przepisów prawa i spełnianiu potrzeb mieszkańców. Analiza danych przestrzennych pomaga między innymi w znalezieniu odpowiednich lokalizacji dla obiektów użyteczności publicznej, zmianie funkcji istniejących budynków zgodnie z potrzebami lokalnych społeczności, wyznaczeniu atrakcyjnych terenów inwestycyjnych, zaplanowaniu drogi, trasy komunikacji miejskiej czy przebiegu sieci mediów. Mapy glebowo- rolnicze przyczyniają się do podniesienia wydajności w rolnictwie a opracowania topograficzne umożliwiają zarządzanie przestrzenią w trudnych sytuacjach, np. w czasie powodzi lub pożaru. Dane na temat stanu gleby, wody czy lasów pomagają również lepiej dbać o środowisko.

### **11.45–12.00 eCUDO.pl - Elektroniczne Centrum Udostępniania Danych Oceanograficznych: Andrzej Giza (Instytut Nauk o Morzu i Środowisku, Uniwersytet Szczeciński)**

W ramach działalności naukowej jednostki badawcze, instytuty naukowe i uczelnie wyższe, których działalność naukowa skupia się na obszarze wiedzy dotyczącej mórz i oceanów przez lata swojej działalności zgromadziły ogromną liczbę danych. Porozumienie zawarte pomiędzy: (a) Instytutem Oceanologii Polskiej Akademii Nauk, (b) Morskim Instytutem Rybackim Państwowy Instytut Badawczy, Państwowym Instytutem Geologicznym Państwowy Instytut Badawczy, (c) Uniwersytetem Gdańskim, (d) Uniwersytetem Szczecińskim, (e) Akademią Pomorską w Słupsku (obecnie Uniwersytet Pomorski w Słupsku) oraz (f) Uniwersytetem Morskim (Instytut Morski) obejmowało pragnienie udostępnienia swoich zasobów szerokiej rzeszy zainteresowanych, nie tylko tych z sektora naukowego i przemysłowego, ale również zwykłym obywatelom zainteresowanym tematyką oceanograficzną. Efektem tego porozumienia jest przygotowana w ramach projektu "*Elektroniczne Centrum* 

*Udostępniania Danych Oceanograficznych e-CUDO.pl"* zunifikowana baza danych, obejmująca jak najszersze spektrum informacji na temat środowiska Bałtyku i innych obszarów morskich.

Systemem sfederowanym systemu centralnego jest **System Informacji Przestrzennej o Strefie Brzegowej – SIPCoast** opracowany specjalnie na potrzeby wybrzeża Morza Bałtyckiego dostępnym pod adresem [https://ecudo.usz.edu.pl/.](https://ecudo.usz.edu.pl/) Jest to jedyny taki system w Polsce, który integruje ogólnodostępne dane z zewnętrznych systemów informatycznych takich jak:

- Geoportal Krajowy Głównego Urzędu Geodezji i Kartografii udostępniający ortofotomapy oraz modele terenu;
- SIPAM System Informacji Przestrzennej Administracji Morskiej udostępniający zasoby fotogrametryczne dla wybrzeża;
- Instytut Meteorologii i Gospodarki Wodnej dane hydrometeorologiczne;
- Interdyscyplinarne Centrum Modelowania Matematycznego i Komputerowego Uniwersytetu Warszawskiego udostępniający model falowania ICM WAM dla Morza Bałtyckiego.

Integracja danych umożliwia modelowanie w czasie rzeczywistym zmian zachodzących w strefie brzegowej Morza Bałtyckiego a przez to prowadzenie szczegółowych badań w zakresie dynamiki strefy brzegowej i przewidywania skutków działalności sztormów z wykorzystaniem modelu X-Beach oraz modelu statystycznego SMWR (ang. Statistical Method of Wave Run-up).

System centralny jak i podsystem SIPCoast jest rozwiązaniem zaprojektowanym zgodnie z najnowszymi trendami programistycznymi wykorzystujący otwarte standardy i oprogramowanie, m.in:

- PostgreSQL z rozszerzeniem PostGIS system bazy danych z otwartym kodem źródłowym z zaawansowanym wsparciem dla przechowywania i przetwarzania danych geoprzestrzennych,
- GeoServer serwer pozwalający na udostępnianie danych geoprzestrzennych z otwartym kodem źródłowym zgodny ze standardami wykorzystywanymi przez europejską dyrektywę INSPIRE,
- Usługi OGC (ang. Open Geospatial Consortium) standardy metadanych geoprzestrzennych takie jak: WMS, WFS, WCS czy CSW,
- GeoNetwork czyli aplikacja katalogowa służąca do zarządzania zasobami, do których istnieją odniesienia przestrzenne zapewniająca zaawansowane funkcje edycji i wyszukiwania metadanych, a także interaktywną przeglądarkę map internetowych.
- SeaDataNet międzynarodowy standard opisu metadanych dla danych oceanograficznych zgodny z ISO 19115-19139

Opracowany autorski system zapewnia nieodpłatny dostęp oraz ponowne wykorzystanie i rozpowszechnianie zgromadzonych danych zgodnie z Ideą Otwartych Danych (ang. Open Data). W tej chwili system zapewnia 5 stopień dostępności danych zgodnie z schematem otwartości danych (ang. 5 Stars Open Data, źródło: http://dataportals.org) i nie wymaga rejestracji użytkownika do dostępu do danych.

Zapewnienie otwartego dostępu, daje użytkownikom możliwość wykorzystania danych zgodnie z ich przeznaczeniem i zakresem licencji. Ponadto, dane te są udostępniane zgodnie z wytycznymi WCAG 2.0 co najmniej na poziomie wskazanym w rozporządzeniu Rady Ministrów z dnia 12 kwietnia 2012 r. w sprawie Krajowych Ram Interoperacyjności... (tekst jedn. Dz.U. z 2016 r., poz. 113), co powoduje, że są one dostępne dla jak najszerszego grona użytkowników, w tym dla osób z różnego rodzaju niepełnosprawnościami.

Dostarczane w ramach systemu dane oceanograficzne mogą stanowić podstawę do podejmowania decyzji dla instytucji publicznych w szczególności administracji rządowej i samorządowej.

Źródła:

### **12.00–12.15 Dane na wyciągnięcie ręki. Sięgnij po unikatowe zbiory lub stwórz własną kolekcję z Dataverse Project: Sylwia Pustkowiak (Wydział Biologii UAM, w Poznaniu)**

Strategia otwartej nauki stawia przed nami nowe wyzwania w zakresie zarządzania danymi badawczymi. W odpowiedzi na te potrzeby powstało wiele narzędzi, aplikacji czy systemów informatycznych wspierających proces gromadzenia, współdzielenia, zabezpieczenia i publikowania danych naukowych. Jednym z nich jest Projekt Dataverse – aplikacja internetowa typu open source umożliwiająca udostępnianie i eksplorowanie danych z zachowaniem cytowania i zapewnieniem widoczności instytucji naukowych.

Inicjatywa ufundowana przez Uniwersytet Harvarda przy dodatkowym wsparciu Fundacji Alfreda P. Sloana i wielu innych organizacji umożliwia założenie własnej instytucjonalnej instalacji repozytorium, z pełną personalizacją zapewniającą autoryzację oraz zaznaczenie wizerunku jednostki naukowej w sieci. Użytkownik otrzymuje także wsparcie ze strony Projektu Dataverse i długoterminową gwarancję przechowywania danych. Do tej pory na całym świecie powstało 107 instalacji repozytorium, a swoje dane udostępniają m.in. Uniwersytet Kalifornijski w Los Angeles, Chiński Uniwersytet w Hongkongu, Uniwersytet Pekiński, Uniwersytet Stanu Arizona, Kampus Uniwersytecki w Getyndze, Paryski Instytut Fizyki Globu czy Królewski Holenderski Instytut Badań Morza. W gronie tym znajduje się także 6 instalacji założonych w Polsce – podlaskie repozytorium Open Forest Data oraz ustanowione w tym roku repozytorium RODBUK założone przez Krakowskie Otwarte Repozytorium Danych Badawczych, zrzeszające repozytoria Uniwersytetu Jagiellońskiego, Akademii Górniczo – Hutniczej, Politechniki Krakowskiej i Uniwersytetu Ekonomicznego. Największą część wolumenu obecnie zgromadzonych danych we wszystkich instalacjach na świecie stanowią zbiory dziedziny sztuki i nauk humanistycznych.

Poza możliwością stworzenia pełnowymiarowego repozytorium dla danej instytucji, możemy także korzystać z macierzystego dataverse Uniwersytetu Harvarda, które jest otwarte dla wszystkich użytkowników i umożliwia stworzenie repozytorium na własnych serwerach. Przyjęta metoda porządkowania kolekcji pozwala na tworzenie nowych zbiorów wewnątrz istniejących, co pozwala na wielostopniowe porządkowanie zasobów. Dataverse zapewnia także integrację z zewnętrznymi platformami i narzędziami, w tym DataCite, GitHub, Dropbox, Open Journal System, RSpace i wiele innych, a także integrację z serwerami odbiorców zewnętrznych (Harvesting Clients). Ponadto Interfejsy API zapewniają interoperacyjność i niestandardowe integracje, można za ich pomocą także zarządzać zasobami za pomocą języków programowania, takich jak C/C++, Java, R, Python czy Julia, wykorzystując dedykowane pakiety.

The Dataverse Project jest to inicjatywa oferująca solidne wsparcie użytkownikom, począwszy od obszernej instrukcji i dokumentacji, poprzez szereg filmów instruktażowych, kursów oraz prezentacji zamieszczonych na stronie projektu, a także poprzez grupy dyskusyjne i globalne konsorcjum społeczności Dataverse, które zrzesza aktywnych użytkowników wymieniających się doświadczeniami i dobrymi praktykami związanymi z zarządzaniem i udostępnianiem danych. Biblioteki są wykorzystywane i cytowane w publikacjach naukowych, powstają także prace prezentujące możliwości użytkowe i rozwój projektu. Projekt Dataverse stanowi ciekawą i bogatą alternatywę dla budowy własnego repozytorium od podstaw co często wiąże się z nakładami finansowymi i czasowymi.

#### Literatura:

Gary King. 2007. "[An Introduction to the Dataverse Network as an Infrastructure for Data Sharing](https://gking.harvard.edu/files/abs/dvn-abs.shtml)." *Sociological Methods and Research*, 36, Pp. 173–199 www.dataverse.org

### **12.15–12.30 Wyzwania i efekty integracji różnych rodzajów źródeł danych - doświadczenia projektu IMBIO: Piotr Tykarski (Wydział Biologii, Uniwersytet Warszawski)**

Projekt "Integracja i mobilizacja danych o różnorodności biotycznej Eukaryota w zasobach polskich instytucji naukowych" (IMBIO) jest odpowiedzią na problemy związane z dostępnością do krajowych danych na temat bioróżnorodności. Pomimo rozwoju Internetu i postępu technologicznego dostęp do bogatych danych o różnorodności biologicznej naszego kraju jest ograniczony, a przetworzone cyfrowo informacje reprezentują niewielki ułamek zasobów wiedzy. Większość danych istnieje w formie papierowej lub ma formę cyfrową, ale jest rozproszona w formie plików czy baz indywidualnych osób lub instytucji; nieliczne źródła elektroniczne dostępne są online. Do przyczyn tego stanu należą m.in. niskie nakłady na badania podstawowe, niski stopień poznania wielu organizmów (złożoność taksonomiczna, sporadyczność występowania, skryty tryb życia) oraz brak mechanizmów koordynacji i systematycznego gromadzenia wiedzy o bioróżnorodności Polski.

Projekt powstał w ramach konsorcjum 18 instytucji naukowych, współpracujących w Krajowej Sieci Informacji o Bioróżnorodności (KSIB). Naszym celem było otwarcie dostępu do danych naukowych w zasobach krajowych instytucji naukowych, dotyczących różnorodności biologicznej organizmów jądrowych (Eukaryota), poprzez digitalizację i udostępnienie danych nie istniejących dotąd w formie cyfrowej lub nie udostępnionych poprzez sieć internetową oraz ich integrację na poziomie merytorycznym i strukturalnym. Wykorzystane źródła objęły kolekcje przyrodnicze, dane publikowane i materiały archiwalne członków konsorcjum. Dostęp do danych jest możliwy poprzez lokalną platformę BioMap (portal.biomap.pl), a także poprzez Global Biodiversity Information Facility (GBIF, [www.gbif.org\)](http://www.gbif.org/).

Chociaż bezpośrednim celem projektu była mobilizacja określonego zasobu danych (9,5 mln rekordów rozmieszczenia gatunków, z czego ponad 2 mln okazów z kolekcji przyrodniczych), to BioMap - system służący ich integracji i prezentacji - został zaplanowany jako platforma pozwalająca na budowę kolejnych narzędzi i funkcji, a także dodawanie dalszych zbiorów danych. Zgromadzone w ramach Projektu zasoby wchodzą także poprzez powiązanie z systemem GBIF do globalnego obiegu informacji, spełniając wymogi standardów FAIR (Findable, Accessible, Interoperable, Reusable), dzięki czemu potencjalny zakres ich wykorzystania nie jest ograniczony do możliwości lokalnej platformy.

Digitalizacja i integracja tak obszernego zasobu danych wymagała rozwiązania szeregu problemów technicznych i organizacyjnych na różnych etapach procesu. Podstawowym założeniem było zdefiniowanie podstawowego obiektu informacji, jakim jest wystąpienie gatunku w czasie i przestrzeni (zwane stwierdzeniem). Do integracji zbiorów stwierdzeń od Partnerów wykorzystaliśmy określony schemat (Wspólny Format Danych), atomizujący poszczególne elementy. Spoiwem struktury danych są identyfikatory obiektów, przy czym dotyczy to także wszystkich fizycznych okazów w kolekcjach, gdzie zastosowaliśmy etykiety z kodami kreskowymi. Wyzwaniem była również integracja merytoryczna, wymagająca interpretacji i ujednolicenia danych zapisanych w różnych formatach w niemal każdym zakresie – taksonomii, nazw geograficznych, czy nazwisk autorów. Od strony technicznej zetknęliśmy się także z problemem wydajności aplikacji prezentującej dane, gdzie standardowa struktura relacyjnej bazy danych okazała się być niewystarczająca przy dużym stopniu normalizacji naszego modelu danych. Osobnym zagadnieniem jest kwestia praw autorskich i dostępu do danych, którą w znacznym stopniu rozwiązaliśmy wpisując w założenia Projektu pełne otwarcie i dostęp do danych w ramach licencji CC-BY-NC.

Nasze dotychczasowe doświadczenie uczy, że w procesie digitalizacji zwykle niedoszacowywany jest czas i nakład pracy niezbędny do wykonania planowanych zadań, a poza odpowiednim zaprojektowaniem krytycznym elementem niezbędnym dla uzyskania efektu są kadry.

#### **13.30–16.30 Sesja warsztatowa**

## **W-1. Od arkusza zielnikowego do rekordu cyfrowego - proces digitalizacji zbiorów botanicznych Prowadzący: Piotr Szkudlarz, Krzysztof Stawrakakis (Uniwersytet im. Adama Mickiewicza w Poznaniu)**

W ramach warsztatów uczestnicy zapoznają się z istotą arkusza zielnikowego, zasadami postępowania z nim oraz informacjami zawartymi na etykiecie arkusza. Kolejna część warsztatów będzie poświęcona skanowaniu arkuszy zielnikowych. W ostatniej części warsztatu, uczestnicy poznają strukturę bazy danych Amunatcoll i wprowadzą do niej nowe dane po procesie skanowania.

### **W-2. Digitalizacja muzealnych kolekcji zoologicznych. Jak najpełniej wykorzystać potencjał obiektu poddawanego cyfryzacji?**

## **Prowadzący: Zbigniew Adamski, Szymon Konwerski, Jacek Wendzonka (Uniwersytet im. Adama Mickiewicza w Poznaniu)**

Kolekcja muzealna jest źródłem danych cyfrowych - należy wiedzieć, jak ją profesjonalnie zorganizować i zabezpieczyć. Obiekty z kolekcji można digitalizować "zaledwie wystarczająco" lub "niemal idealnie", z uwzględnieniem kompletu informacji lub tylko niewielkiej ich części. Na co należy zwrócić uwagę podczas procesu cyfryzacji? Jak uniknąć błędów i najlepiej wykorzystać potencjał digitalizowanego obiektu? Jaki sprzęt jest naprawdę niezbędny i jakie są odpowiednie procedury? W trakcie warsztatów prowadzonych w Zbiorach Przyrodniczych oraz Laboratorium Mikroskopii Elektronowej i Konfokalnej uczestnicy dowiedzą się, jak zabezpieczać i przetrzymywać zoologiczne okazy muzealne, oraz jak uzyskać optymalne efekty podczas ich digitalizacji. Zaprezentowane zostaną wybrane sposoby otrzymywania danych cyfrowych (w tym wykonywanie fotografii z wykorzystaniem mikroskopu stereoskopowego i skaningowego) oraz przykłady ich wykorzystania w nauce i dydaktyce.

## **W-3. Adaptacja historycznych danych przyrodniczych do baz GIS - możliwości geotagowania danych archiwalnych**

#### **Prowadzący: Krystian Florkowski (Uniwersytet im. Adama Mickiewicza w Poznaniu)**

Zapisy lokalizacji geograficznej miejsc zbioru lub obserwacji okazów roślin czy zwierząt w historycznych zbiorach przyrodniczych mają zazwyczaj tekstową formę. Dodatkowo, te opisy mają różnorodną postać np. w zakresie dokładności opisu, użytego języka czy nazw geograficznych obecnie już nie stosowanych. Takie uwarunkowania na pewno nie ułatwiają zamiany opisu tekstowego na współrzędne geograficzne, dzięki którym możliwa jest praca z danymi w środowisku GIS. W ramach warsztatu zostaną zaprezentowane metody geotagowania opisów tekstowych lokalizacji geograficznych ze szczególnym naciskiem na ograniczenia płynące ze specyfiki historycznych danych przyrodniczych.

## **W-4. Użycie komponentu Leaflet do przygotowania własnych map na stronie WWW na przykładzie aplikacji amunatcoll.pl**

#### **Prowadzący: Paweł Wolniewicz (Poznańskie Centrum Superkomputerowo-Sieciowe)**

Analiza geoprzestrzenna występowania okazów botanicznych jest niezbędnym elementem wielu prac realizowanych w oparciu o pozyskane dane badawcze. Wykorzystanie narzędzi umożliwiających poprawne oznaczenie lokalizacji oraz rodzaju okazów jest kluczowe dla jakości formułowanych wniosków. W ramach warsztatów uczestnicy zapoznają się z implementacją przykładowych operacji pozwalających na właściwe oznaczenie lokalizacji okazów w sposób ułatwiający ich dalszą analizę. Operacje te obejmą podstawowe działania na mapie, m.in. zmiana mapy podkładowej, wstawianie znaczników i ich grupowanie, dodawanie dodatkowych elementów i własnych warstw.

### **W-5. Budowa aplikacji mobilnej do ewidencjonowania obserwacji przyrodniczych w terenie Prowadzący: Michał Urbaniak (Poznańskie Centrum Superkomputerowo-Sieciowe)**

Ważnym elementem prac terenowych jest wykonywanie obserwacji terenowych. Do tego celu konieczne jest używanie właściwych narzędzi m.in. aplikacji dokumentującej lokalizacje i cechy obiektów. Tematem warsztatu będzie utworzenie aplikacji mobilnej uruchomionej w emulowanym środowisku Android z punktu widzenia jej wykorzystania w terenowych obserwacjach przyrodniczych. W ramach zajęć będzie można zapoznać się z pracą z Android SDK pod kątem zastosowania w zadaniach GIS oraz zostaną poruszone kwestie dostępu do lokalizacji użytkownika oraz komponentu mapowego.

## **W-6. Ochrona treści cyfrowych w kontekście zbiorów przyrodniczych: eksploracja technologii zabezpieczeń obrazu i weryfikacji własności**

#### **Prowadzący: Damian Jędrasiak (Poznańskie Centrum Superkomputerowo-Sieciowe)**

Ikonografia będąca nieodłącznym elementem baz danych kolekcji dziedzictwa naturalnego podlega szczególnej ochronie ze względu na swoją unikatowość. Właściwe zabezpieczenie praw autorskich do graficznego materiału cyfrowego jest zadaniem tyleż złożonym, co pracochłonnym. W tym warsztacie uczestnicy zapoznają się z dziedziną ochrony obrazów, badając różne metody, w tym technologie znakowania, oraz ich zastosowanie w zabezpieczaniu zasobów cyfrowych. Zobacz przykładowe rezultaty procesu odzyskiwania znaków własności, zapewniające autentyczność i ochronę treści wizualnych w dynamicznym środowisku cyfrowym.

## **W-7. Dane na wyciągnięcie ręki. Sięgnij po unikatowe zbiory lub stwórz własną kolekcję z Dataverse Project Prowadząca: Sylwia Pustkowiak (Instytut Biologii Ssaków PAN w Białowieży, Uniwersytet im. Adama Mickiewicza w Poznaniu)**

Podczas warsztatów uczestnicy zapoznają się z repozytorium danych Dataverse Project - jego możliwościami, funkcjonalnością oraz potencjalnym zastosowaniem. Zajęcia podzielone będą na dwie części. W pierwszej uczestnik będzie mógł wystąpić jako administrator i kontrybutor, kreując i personalizując swoje własne repozytorium w istniejącej instalacji. W tym miejscu będzie można poćwiczyć deponowanie różnych typów danych. Druga część poświęcona będzie pracy z repozytorium w roli użytkownika, podczas której uczestnicy będą mieli okazję odkrywać zasoby bazy danych Open Forest Data. Zaprezentowana zostanie także możliwość integracji z bazą danych w środowisku R oraz dostęp za pomocą interfejsów API. Warsztaty przeznaczone są dla uczestników z podstawową znajomością środowiska R.

## **W-8. Zbieraj i automatycznie aktualizuj dane przyrodnicze - warsztaty terenowe z aplikacjami ArcGIS Prowadząca: Paulina Gajownik (Esri Polska)**

Głównym celem warsztatów jest zapoznanie uczestników z rozwiązaniami webowymi i mobilnymi z pakietu ArcGIS. W czasie warsztatów uczestnicy poznają możliwości aplikacji ArcGIS Field Maps, ArcGIS Survey123 oraz ArcGIS Dashboards w zakresie zbierania danych w terenie i ich wizualizacji w Internecie. Uczestnicy m.in. samodzielnie przygotują mapę, która będzie stanowiła podstawę do pracy terenowej, utworzą formularz do aktualizacji bazy danych o bioróżnorodności AMUNATCOLL przez innych użytkowników oraz nauczą się

prezentować wyniki prac terenowych w postaci mapy webowej i pulpitów nawigacyjnych. Warsztaty będą miały praktyczny charakter, których zwieńczeniem będzie wyjście w teren i praktyczne przetestowanie utworzonych przez uczestników rozwiązań.

## **W-9. Bioróżnorodność mojej okolicy ukryta w historii. Jak wykorzystać archiwalne i dzisiejsze dane przyrodnicze w nauczaniu biologii i geografii?**

#### **Prowadząca: Katarzyna Słupecka (Uniwersytet im. Adama Mickiewicza w Poznaniu)**

Warsztaty terenowo-komputerowe mają na celu zapoznanie uczestników z możliwościami systemu AMUNATCOLL IT tj. wykorzystanie historycznych zbiorów przyrodniczych zgromadzonych w bazie danych oraz narzędzi – aplikacji mobilnej do zbierania danych w terenie oraz portalu, jako pomocy dydaktycznych w nauczaniu przedmiotów przyrodniczych oraz szeroko pojętej edukacji ekologicznej. Wykorzystując dostępne informacje o historycznych lokalizacjach gatunków roślin, zwierząt i grzybów, nauczyciele i edukatorzy mogą zaangażować uczniów w aktywną pracę poprzez sprawdzenie czy np. okaz rośliny z lokalizacji historycznej jest nadal obecny, wymarł czy może jest w procesie ekspansji. Ponadto, wykorzystanie portalu oraz aplikacji mobilnej pozwoli uczniom na tworzenie projektów pozwalających na poszerzenie wiedzy o środowisku naturalnym w ich sąsiedztwie, poprzez tworzenie własnych obserwacji terenowych. Włączenie danych historycznych do analiz przestrzennych otwiera nowe możliwości badań i monitorowania stanu różnorodności biologicznej.

### **W-10. Nowa Mapa Bioróżnorodności - założenia, cel i obsługa Prowadzący: Piotr Tykarski (Uniwersytet Warszawski)**

Portal Mapa Bioróżnorodności jest systemem informatycznym służącym do integracji danych o bioróżnorodności, pochodzących z różnych źródeł - kolekcji okazów, bibliografii, kartotek oraz indywidualnych obserwacji. Jest to nowa wersja systemu, mająca zastąpić wcześniejsze aplikacje [baza.biomap.pl](https://eur01.safelinks.protection.outlook.com/?url=http%3A%2F%2Fbaza.biomap.pl%2F&data=05%7C01%7Cmaciej.nowak%40amu.edu.pl%7C2cf95fa8de8b4bcb374c08db7bbadfce%7C73689ee1b42f4e25a5f666d1f29bc092%7C0%7C0%7C638239814765560527%7CUnknown%7CTWFpbGZsb3d8eyJWIjoiMC4wLjAwMDAiLCJQIjoiV2luMzIiLCJBTiI6Ik1haWwiLCJXVCI6Mn0%3D%7C3000%7C%7C%7C&sdata=k5V01RQpI9sJhOoXERluz9i3QifJ7onZUj94TNoCz2Y%3D&reserved=0) oraz [gis.biomap.pl.](https://eur01.safelinks.protection.outlook.com/?url=http%3A%2F%2Fgis.biomap.pl%2F&data=05%7C01%7Cmaciej.nowak%40amu.edu.pl%7C2cf95fa8de8b4bcb374c08db7bbadfce%7C73689ee1b42f4e25a5f666d1f29bc092%7C0%7C0%7C638239814765560527%7CUnknown%7CTWFpbGZsb3d8eyJWIjoiMC4wLjAwMDAiLCJQIjoiV2luMzIiLCJBTiI6Ik1haWwiLCJXVCI6Mn0%3D%7C3000%7C%7C%7C&sdata=6plvjsO82HeTyfJRm8Wkhi%2BYfN764P5LbNN%2FqfKRPZM%3D&reserved=0) Na obecnym etapie system obejmuje dane IMBIO - efekty projektu Programu Operacyjnego Polska Cyfrowa pt. "Integracja i mobilizacja danych o różnorodności biotycznej Eukaryota w zasobach polskich instytucji naukowych", który objął dane pochodzące z 18 instytucji partnerskich. Wszystkie publicznie dostępne dane projektu IMBIO będą otwarte również poprzez zewnętrzną platformę - Global Biodiversity Information Facility (GBIF). W kolejnej fazie działań zintegrowane zostaną zasoby dotychczasowej starej wersji Mapy Bioróżnorodności. W trzeciej kolejności w portalu pojawią się dane Członków KSIB prezentowane teraz w sieci GBIF jako samodzielne zbiory danych. Warsztaty będą dotyczyć korzystania z możliwości nowego portalu BioMap - dostępu do danych oraz możliwości współtworzenia i powiększania zasobów systemu przez instytucje i indywidualnych uczestników.

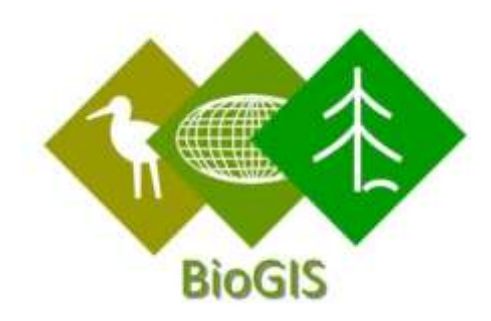